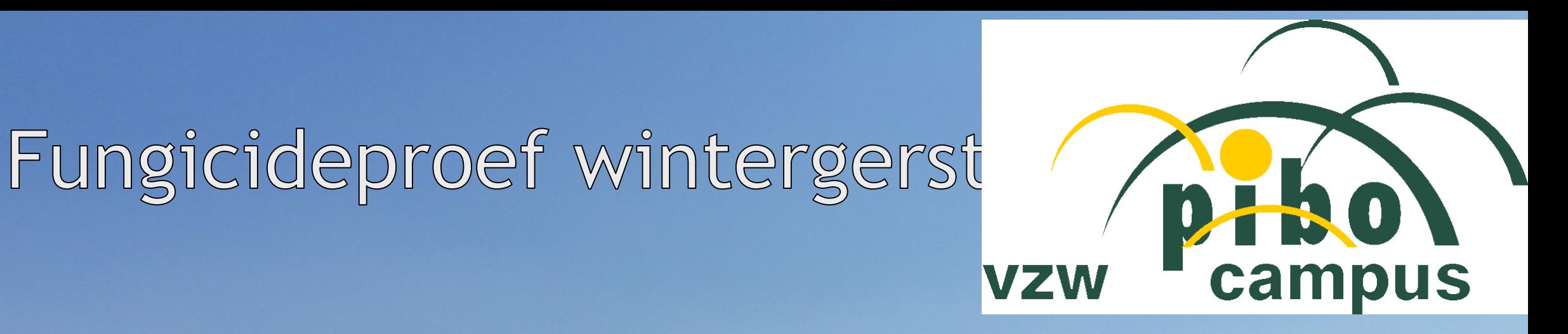

# 2021-2022

### > Lucas Claikens Technisch onderzoeksmedewerker vzw-Pibo Campus

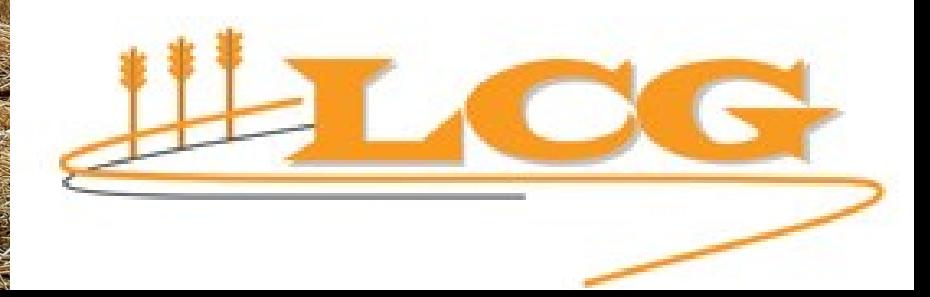

### **I. ACTUALITEITEN**

### Intrekkingen werkzame stoffen

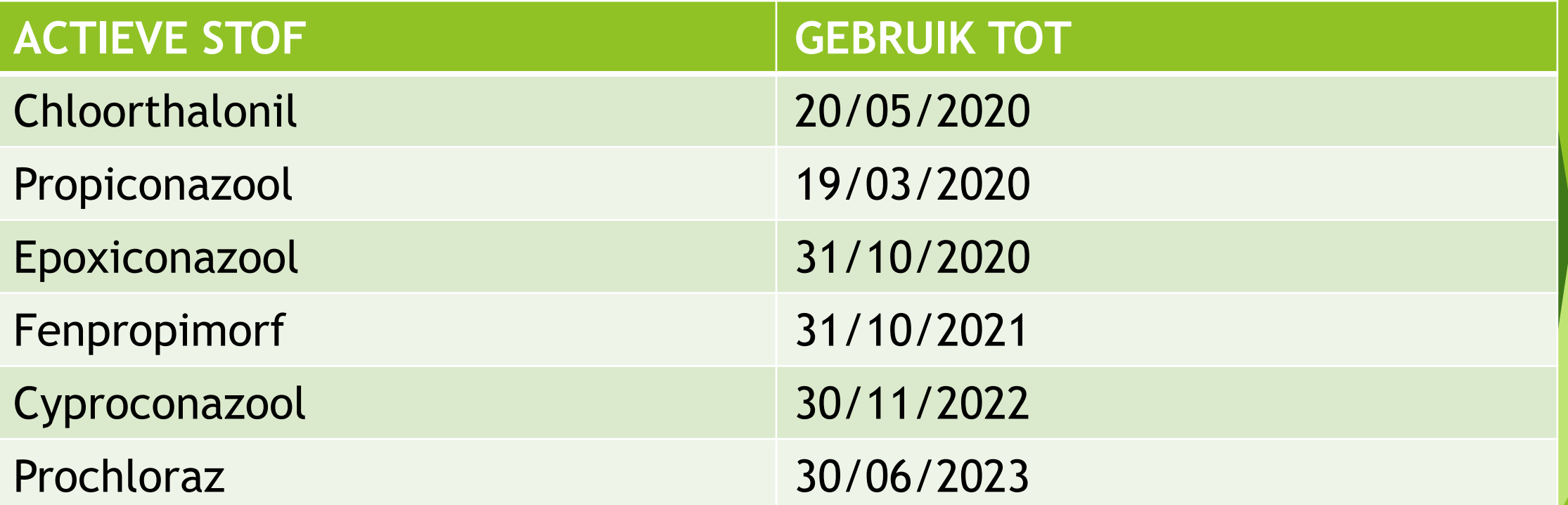

Bron: Livre Blanc

### https://gewasbescherming.inagro.be

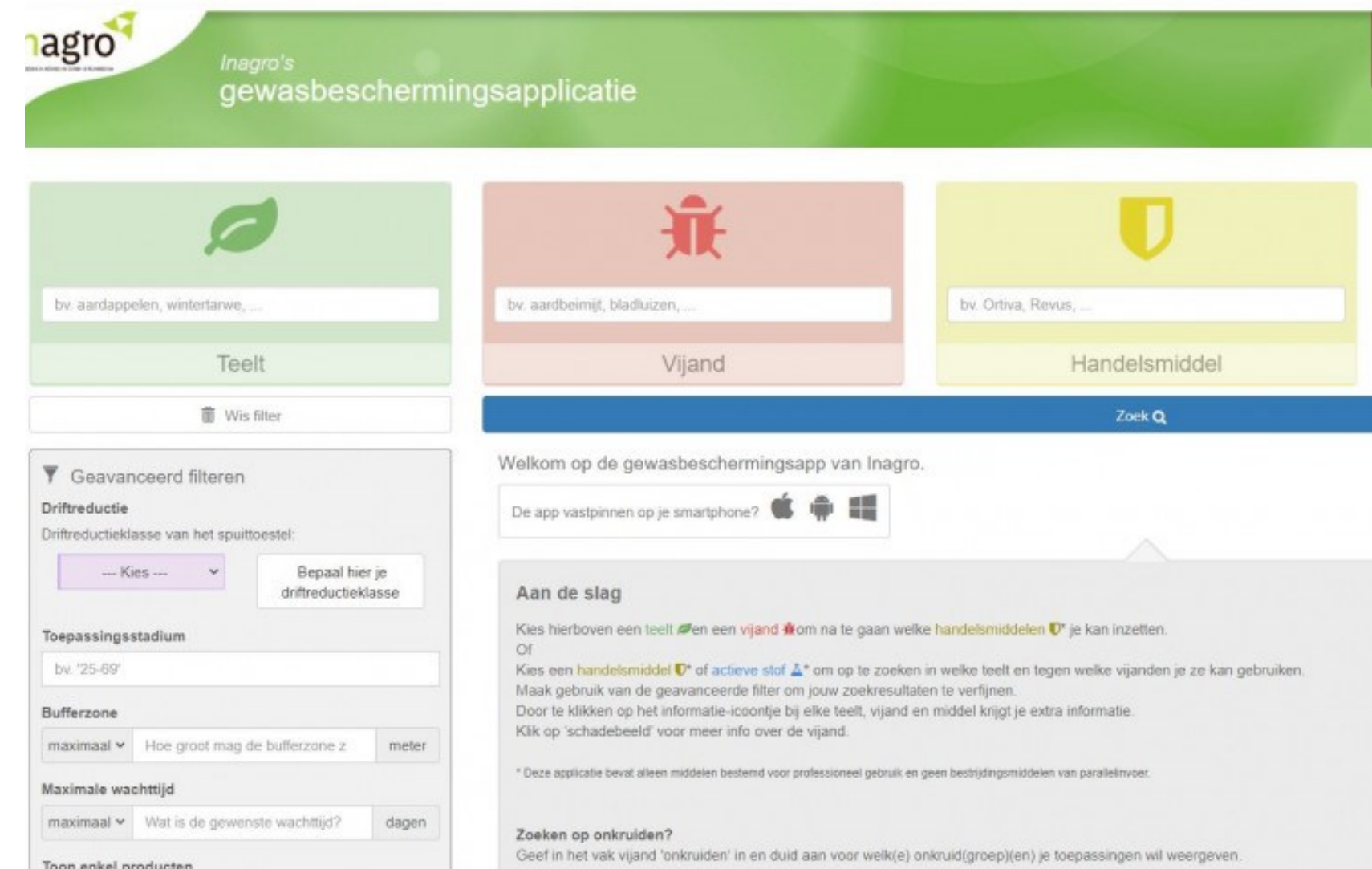

**Toegang**

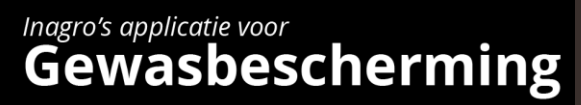

Q http://gewasbescherming.inagro.be

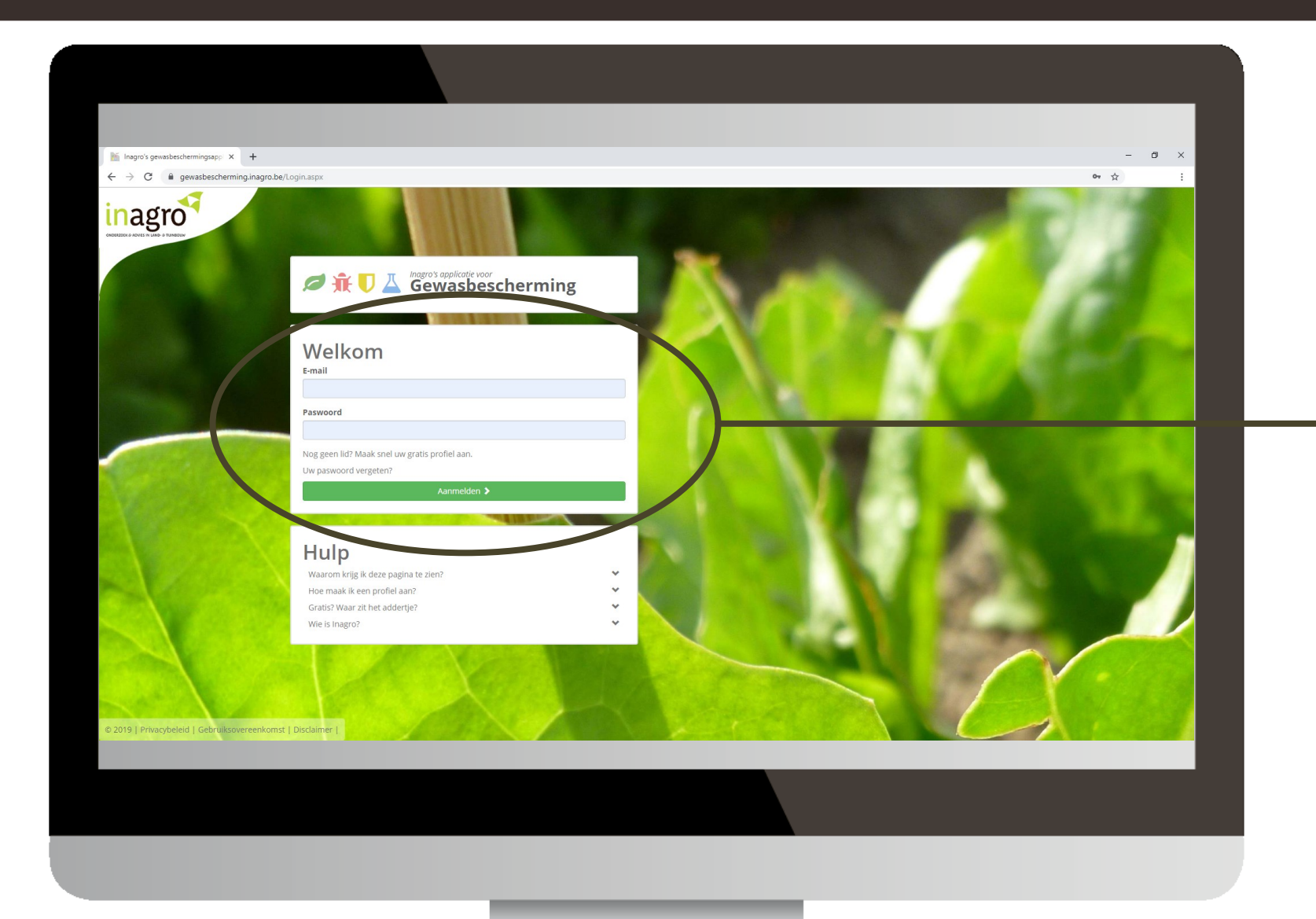

#### **Gratis toegankelijk met Inagrologin.**

### **Zoeken via combinatie teelt-vijand**

### Inagro's applicatie voor<br>**Gewasbescherming**

Q http://gewasbescherming.inagro.be

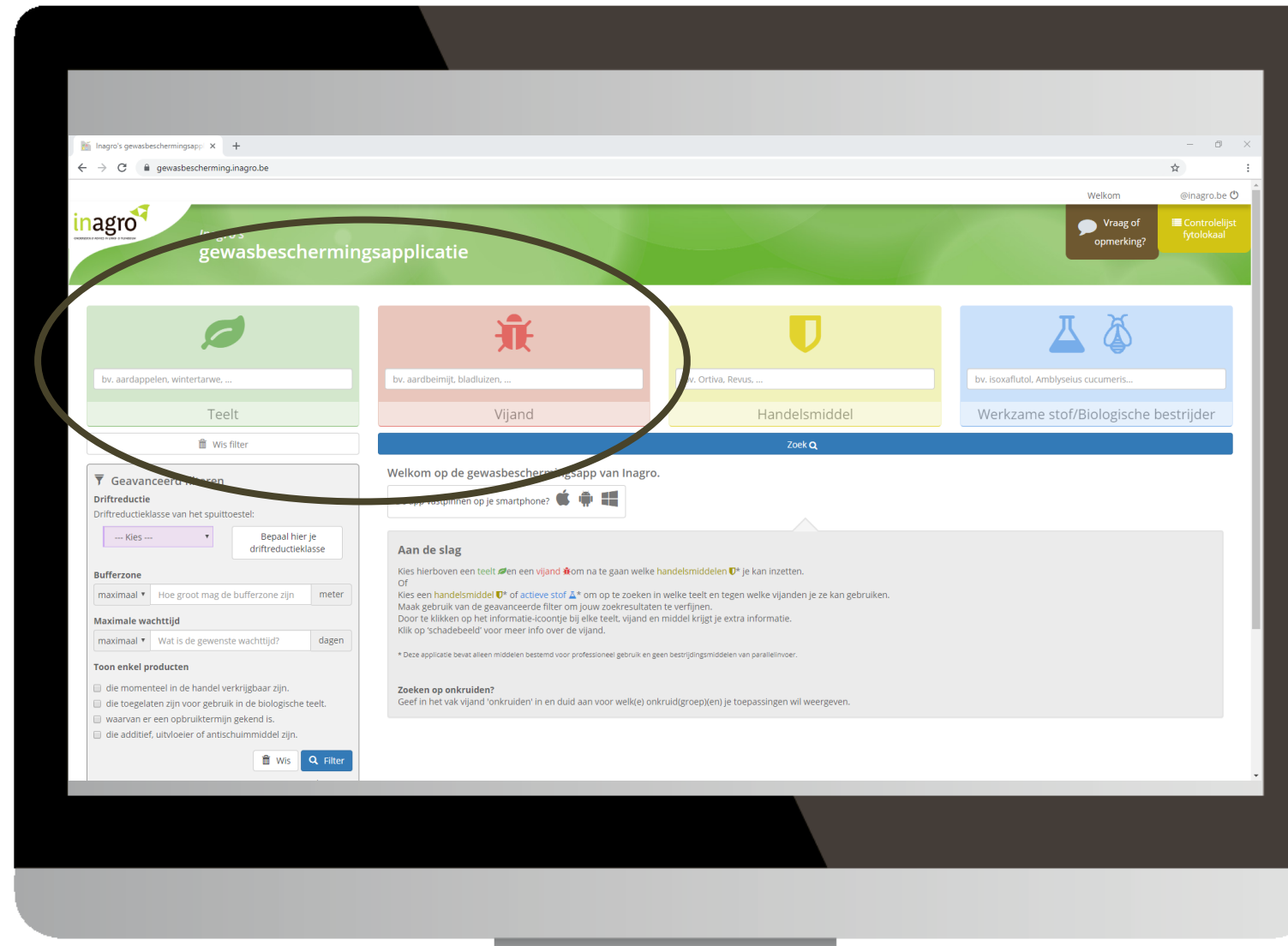

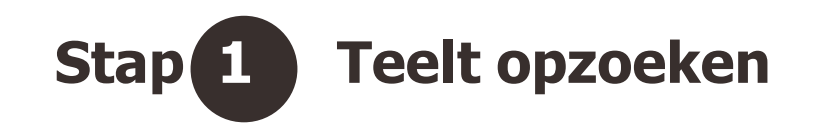

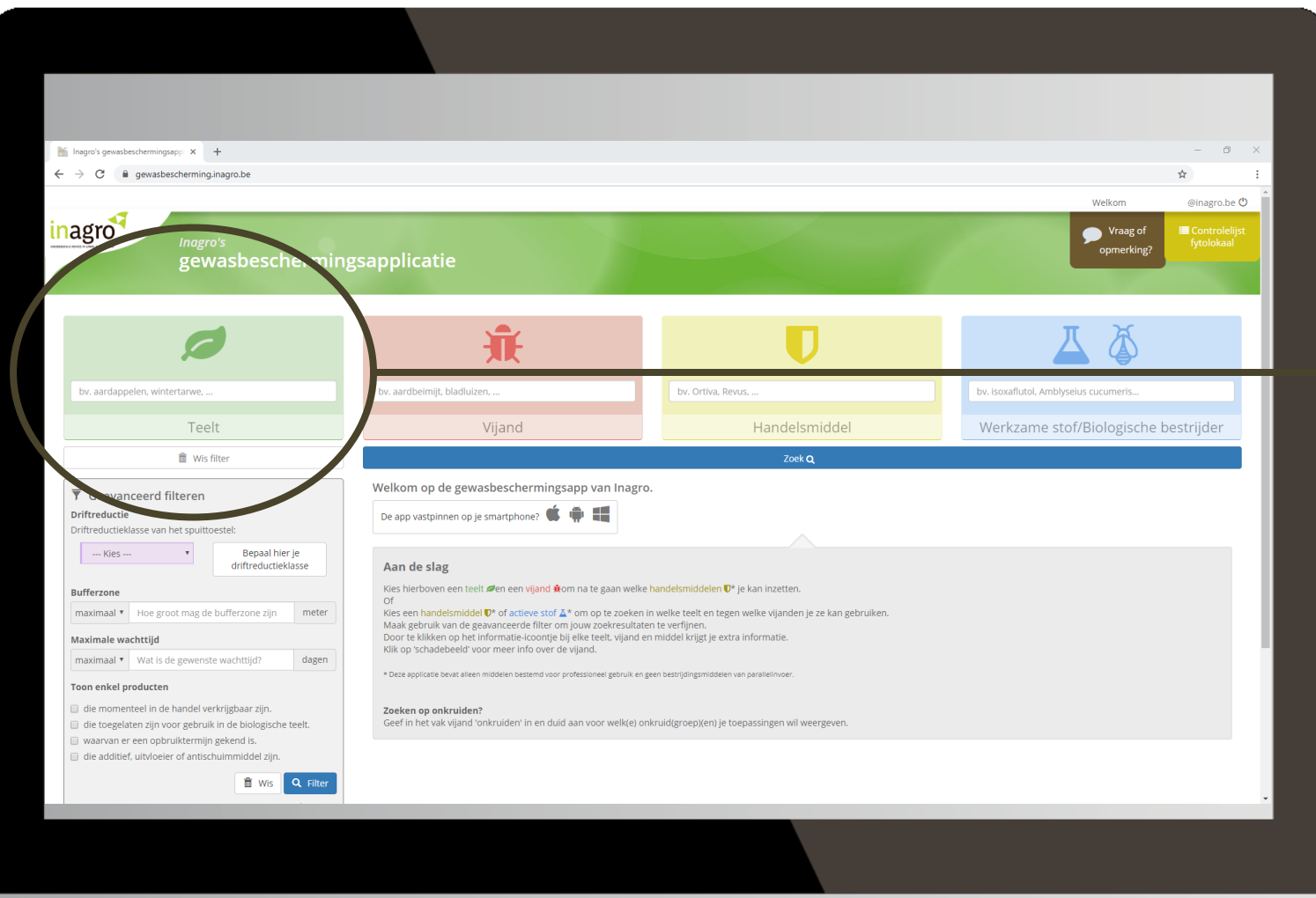

**Zoek een teelt. Door enkele letters te typen, kan je de teelt selecteren in een keuzelijst.**

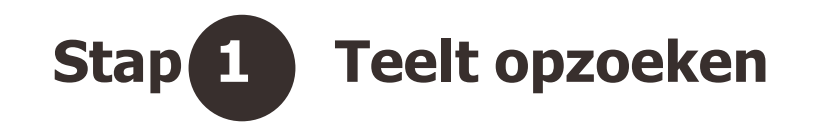

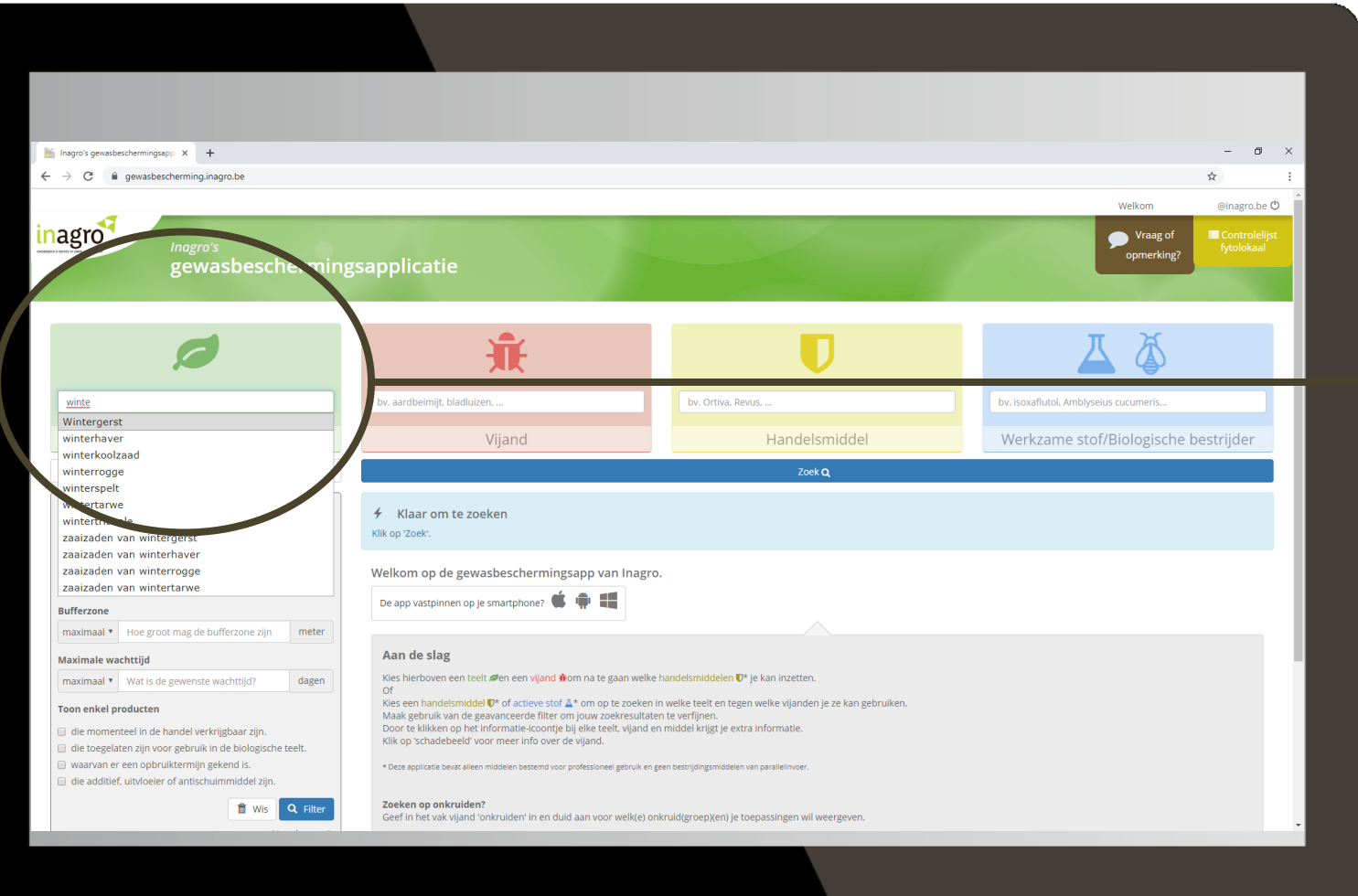

**Zoek een teelt. Door enkele letters**   $\rightarrow$  te typen, kan je de teelt selecteren **in een keuzelijst.**

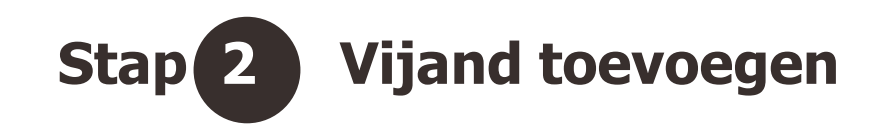

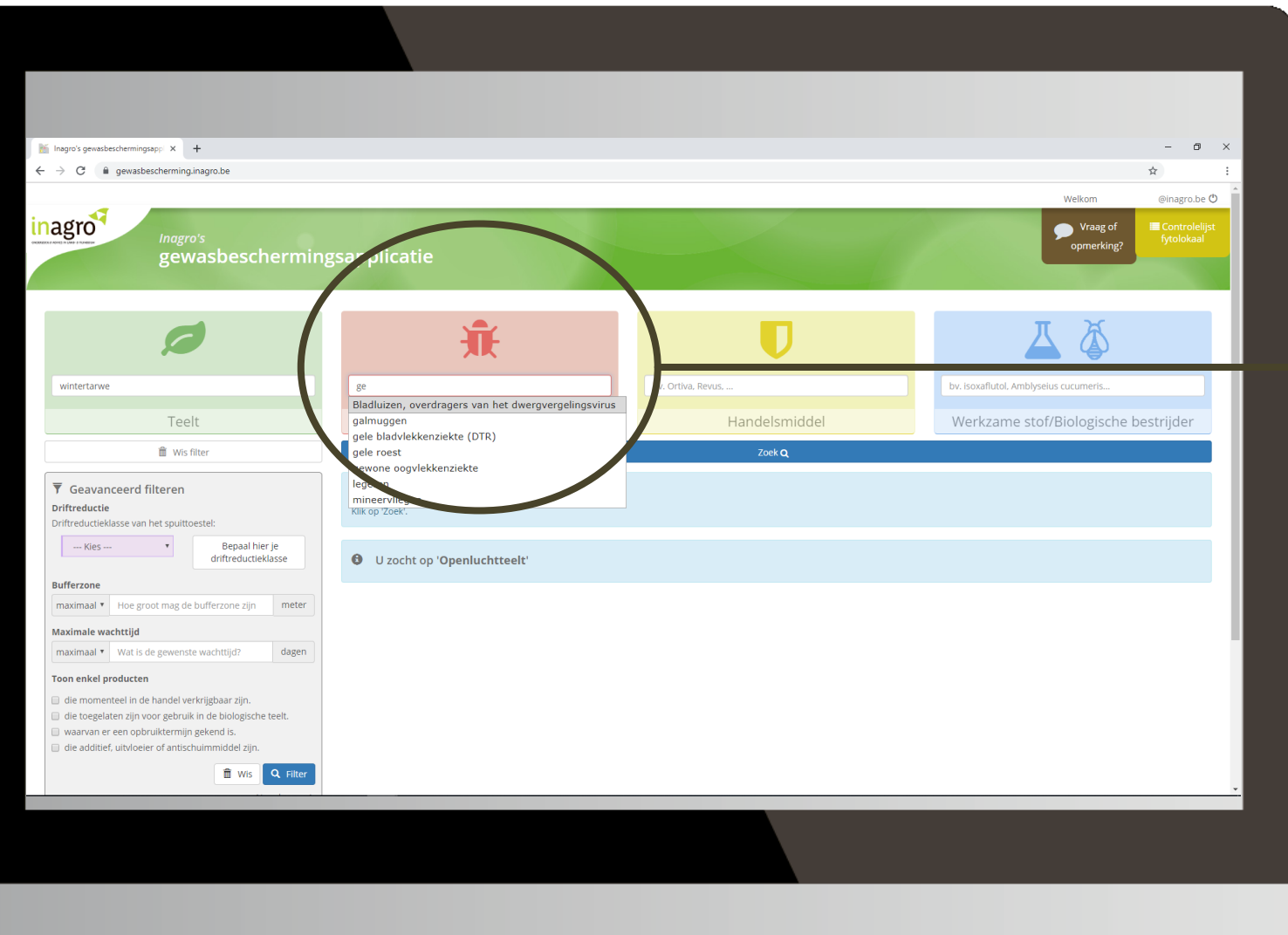

**Selecteer een vijand. Alle vijanden van de geselecteerde teelt verschijnen in een keuzelijst.**

### **Erkende middelen**

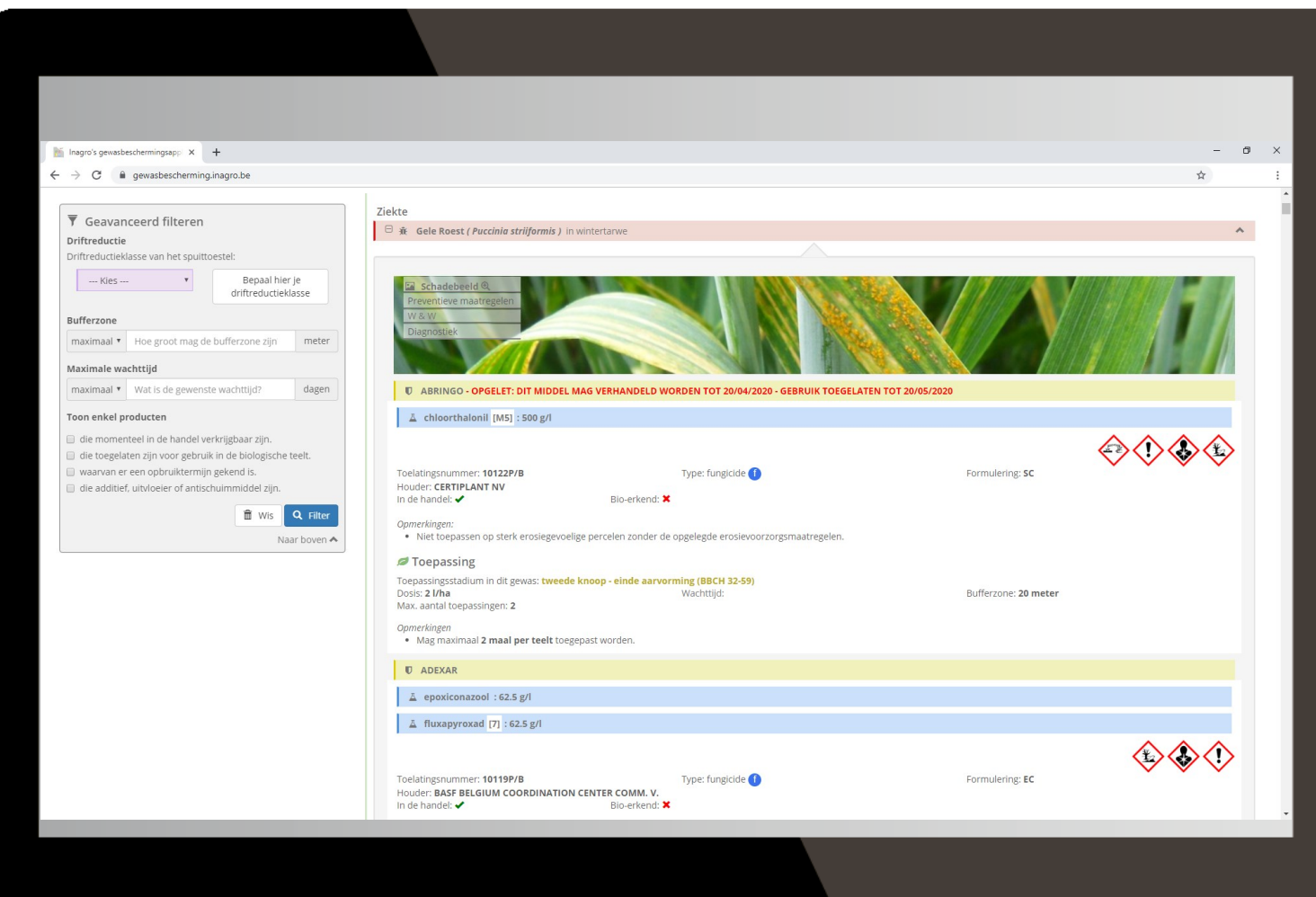

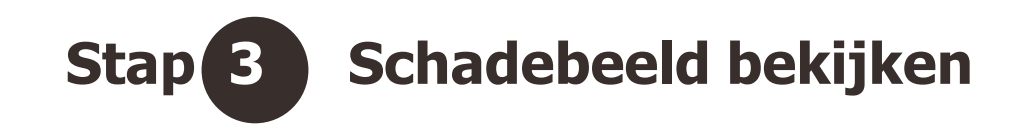

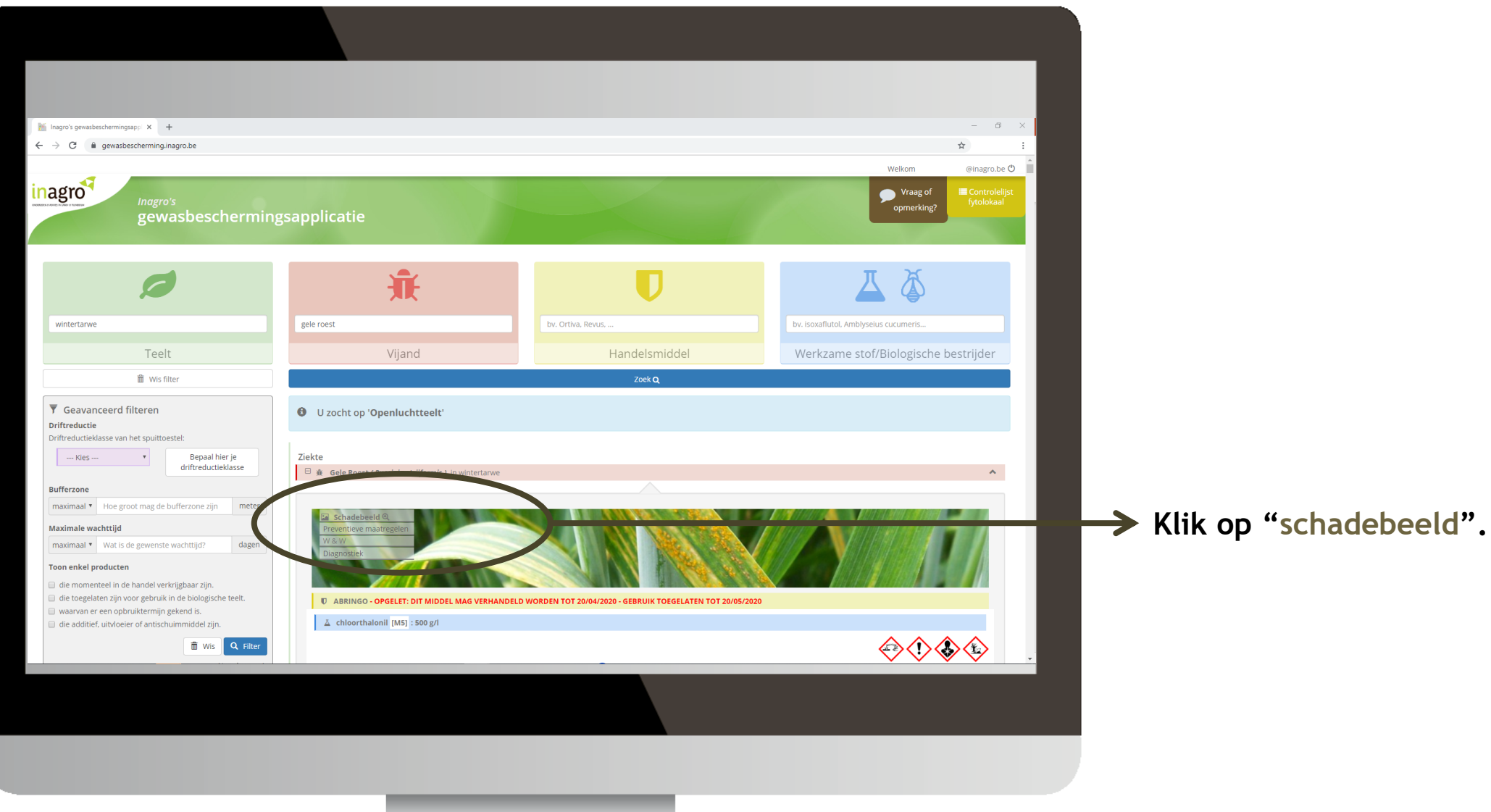

#### **Schadebeeld**

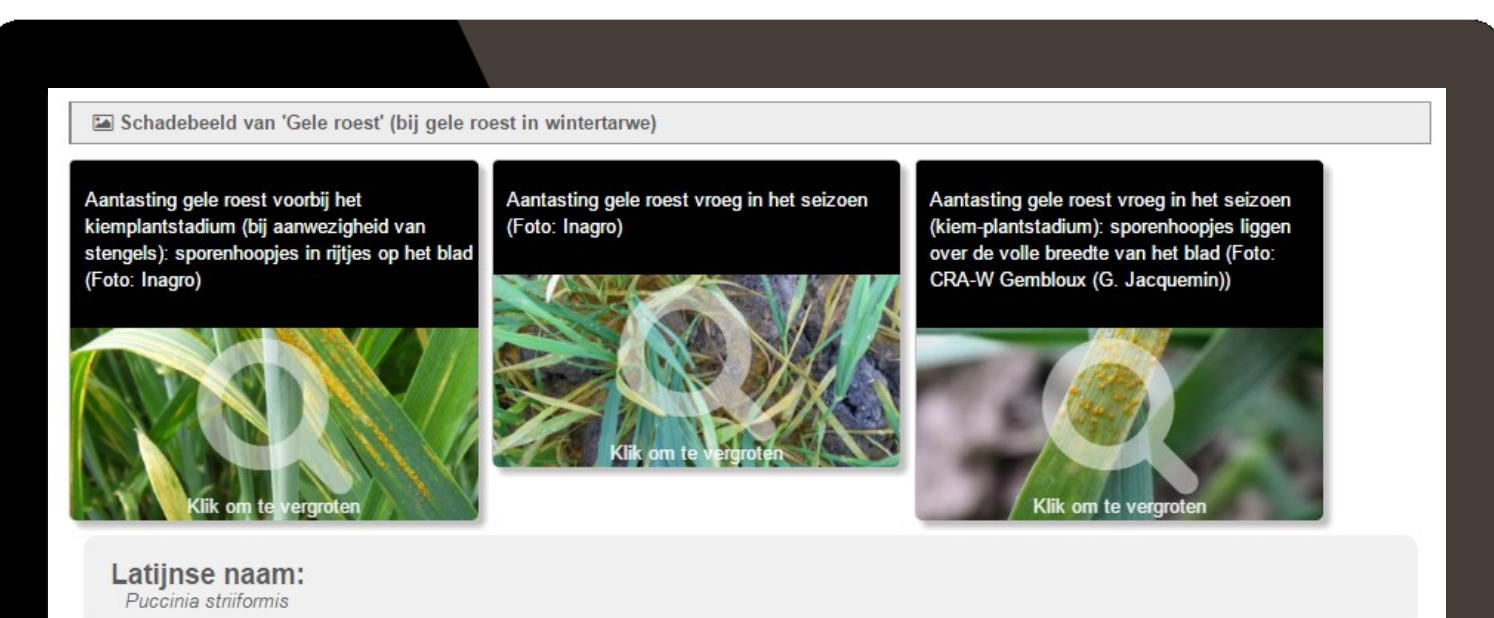

#### Symptomen:

Op het blad ontstaat eerst een lichtgroene tot gele vlek waarin zich sporenhoopjes (1 x 0,5 mm) ontwikkelen met daarin gele tot oranje sporen. De sporenhoopjes kunnen met de vinger afgewreven worden. Bij kiemplanten liggen de sporenhoopjes meestal over de volle breedte van het blad en zijn meer oranje gekleurd. Wanneer de stengel/halm al aanwezig is liggen de sporenhoopjes in rijtjes in de lengterichting van het blad. Er ontstaan gele strepen tussen de bladnerven. Deze strepen zijn vaak breder op de onderste dan op de bovenste bladeren.

In het perceel kunnen verspreid haarden gele roest voorkomen.

Bij ernstige aantasting kan ook de aar/kafjes aangetast worden.

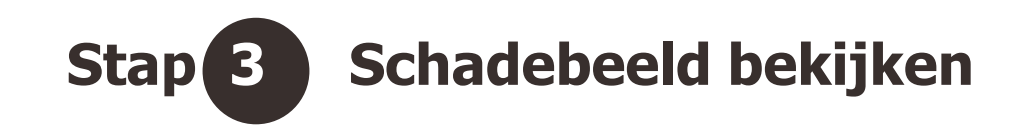

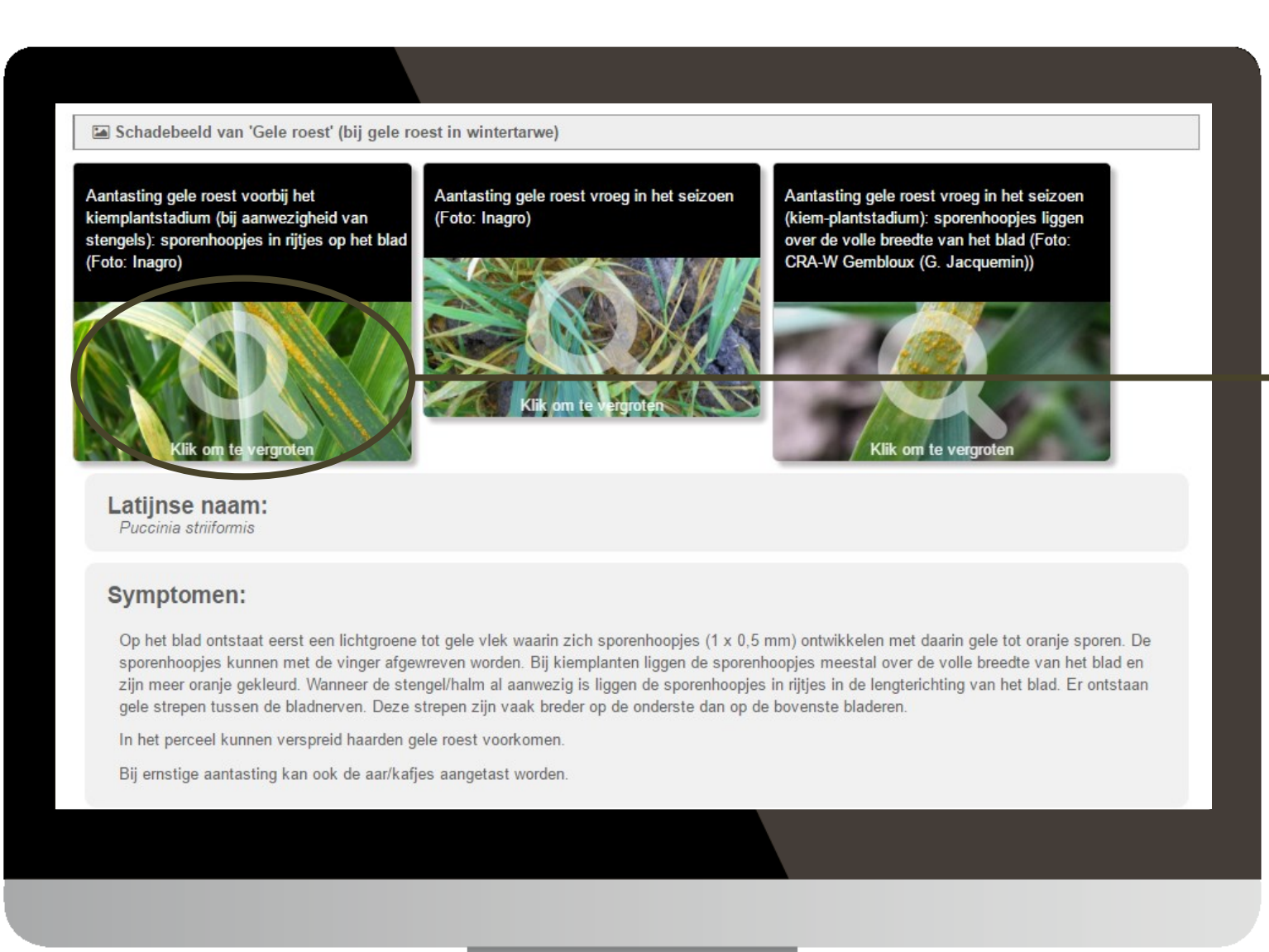

**Je kan de foto vergroten door te klikken op de loep.**

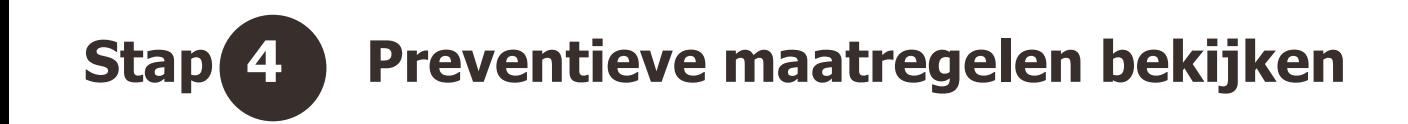

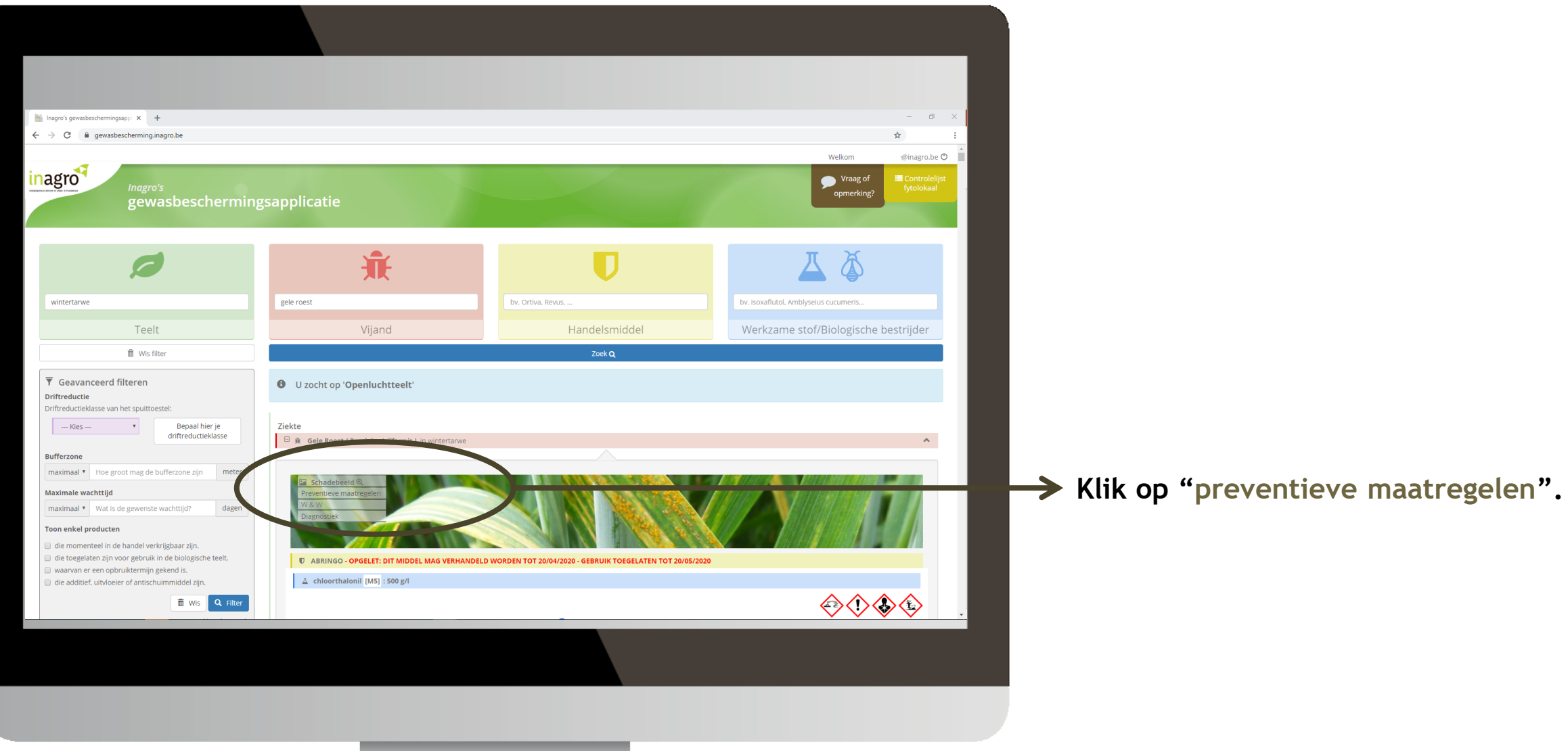

### **Preventieve maatregelen**

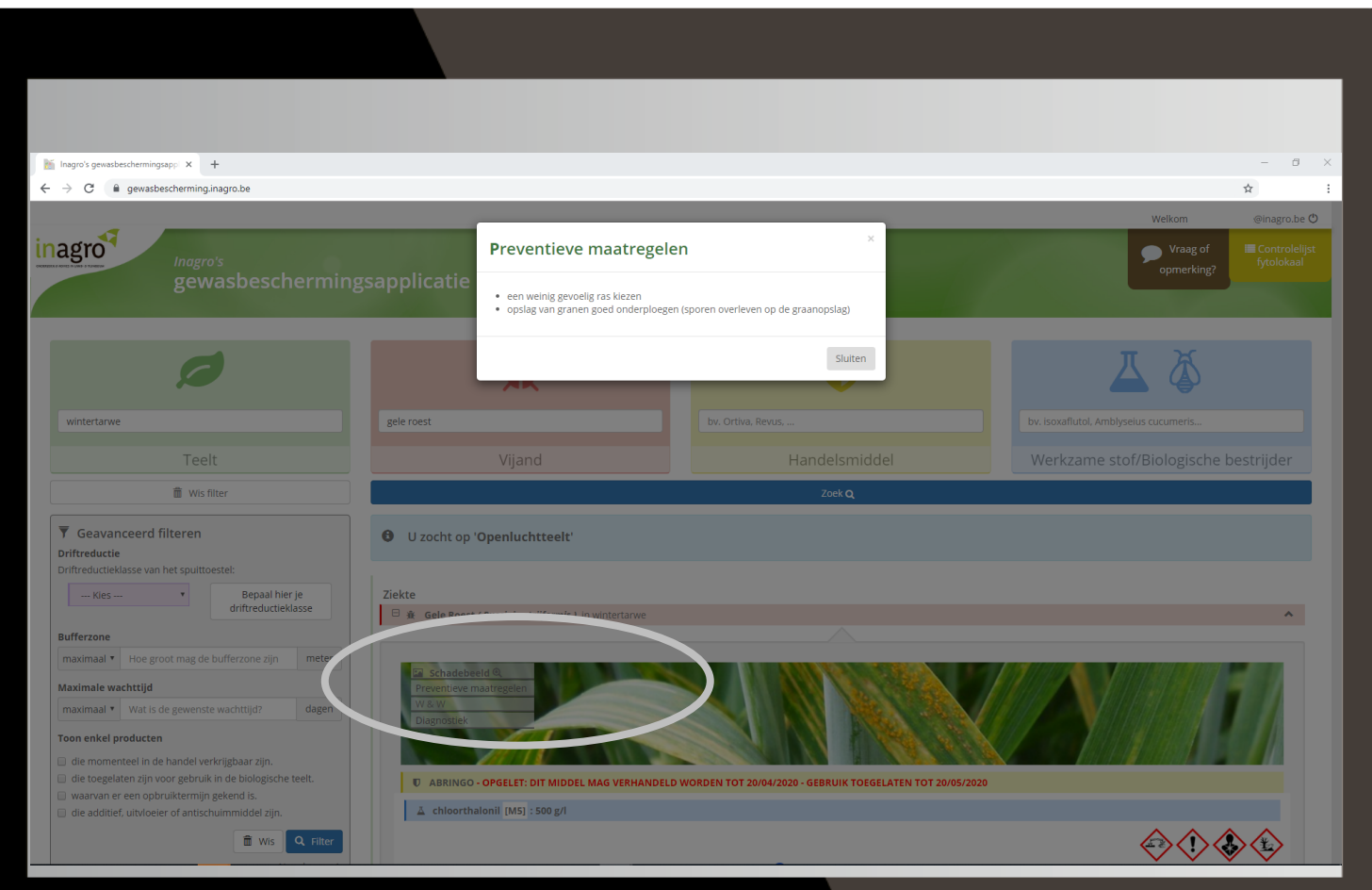

### **Natuurlijke vijanden uit de omgeving**

Inagro's applicatie voor<br>**Gewasbescherming** 

Q http://gewasbescherming.inagro.be

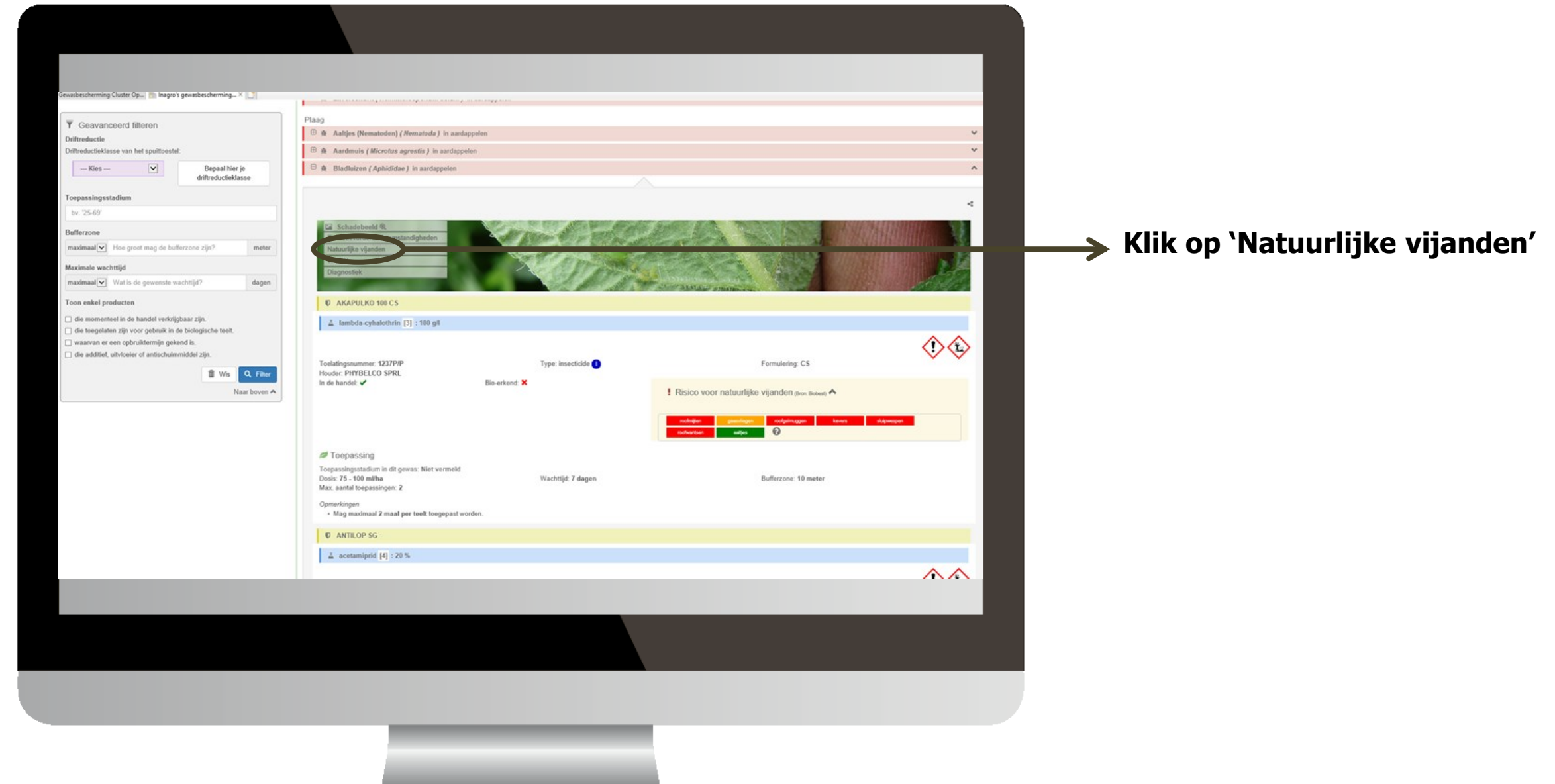

### **Natuurlijke vijanden uit de omgeving**

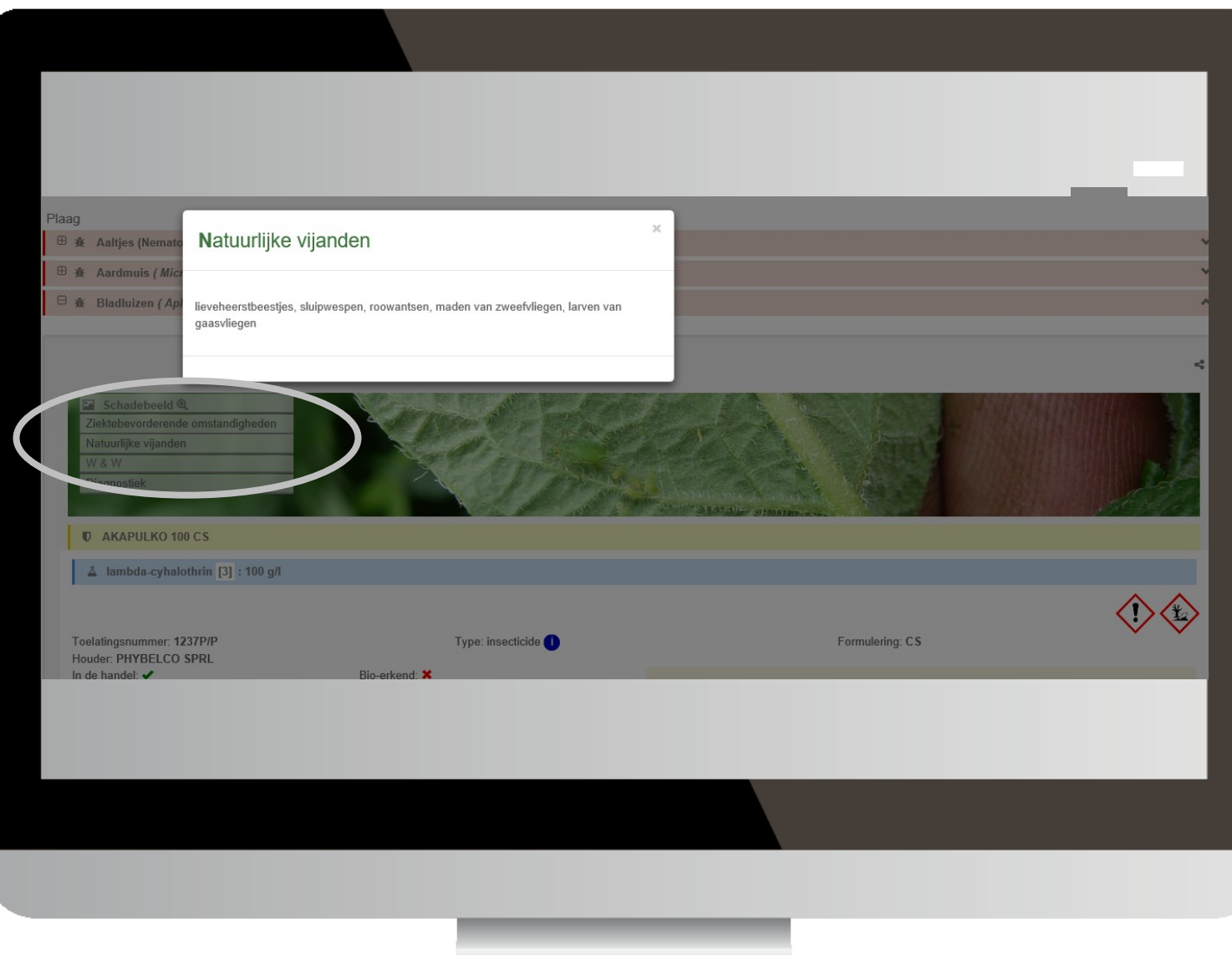

### **Stap 6 Contactgegevens Waarnemingen & Waarschuwingen opzoeken**

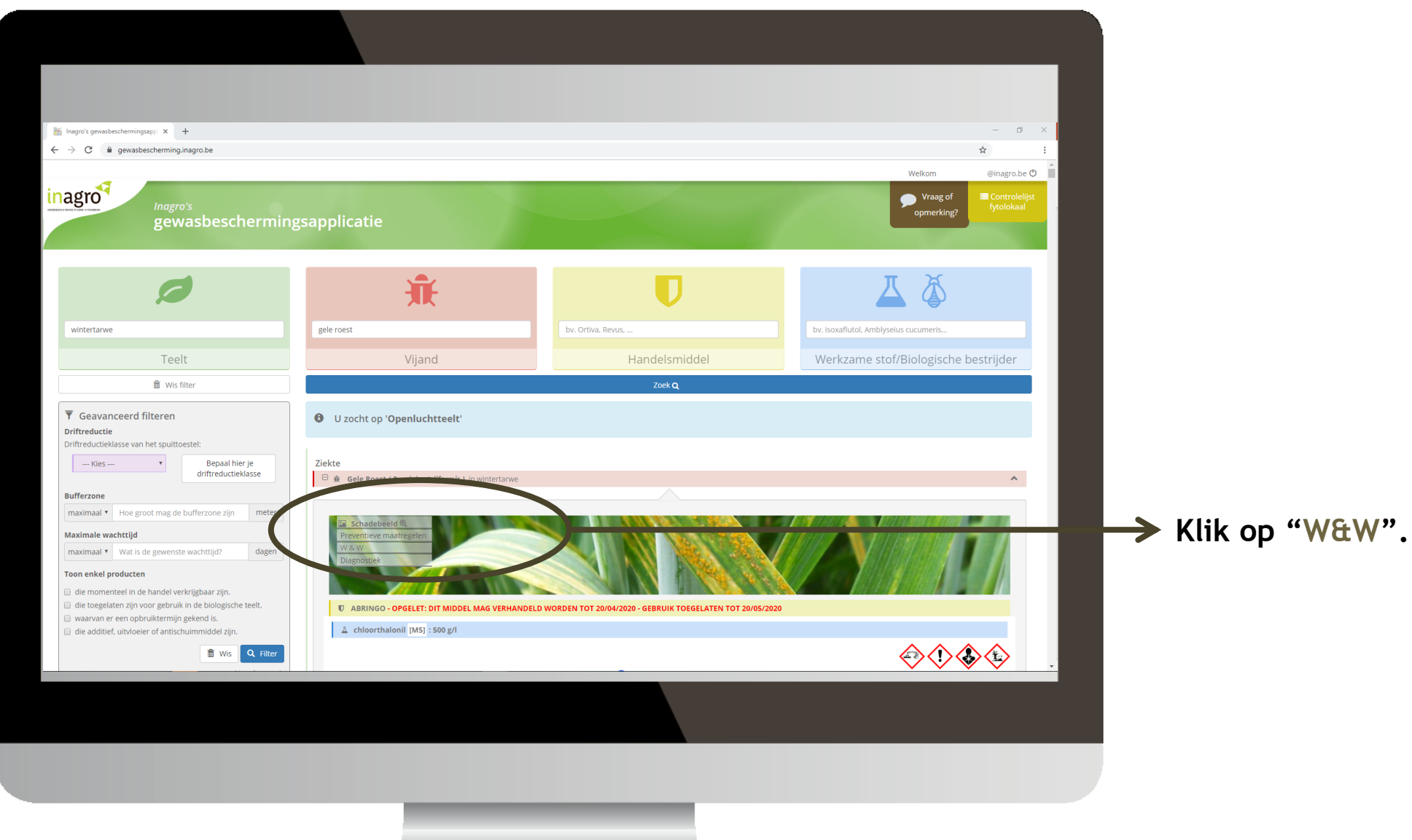

### **Contactgegevens Waarnemingen & Waarschuwingen**

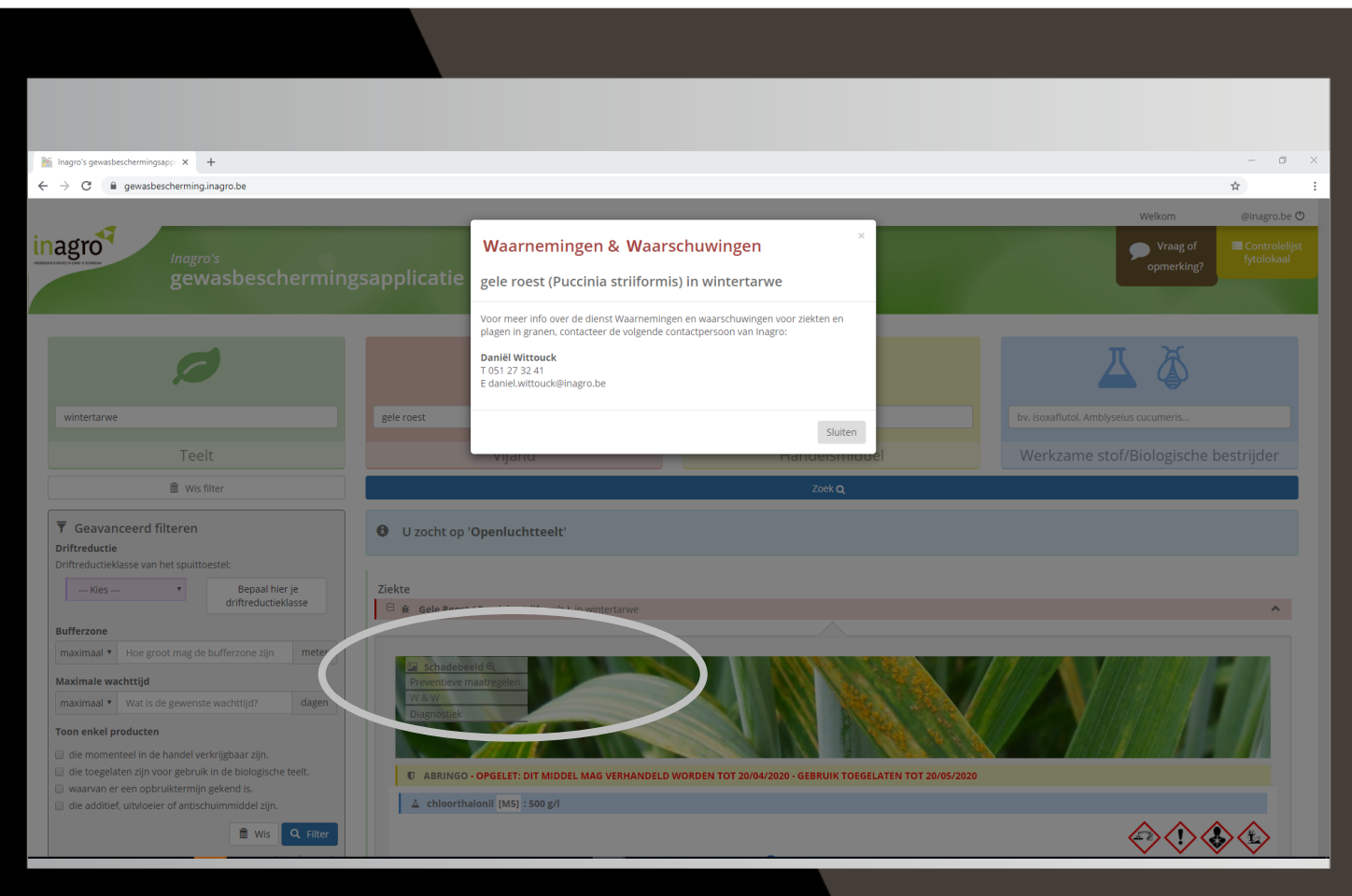

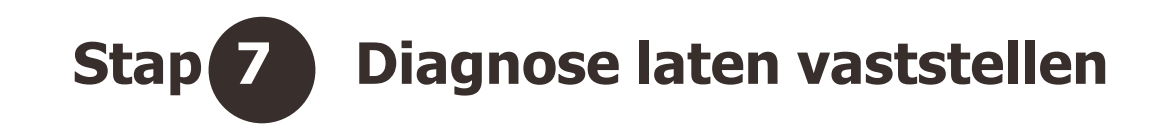

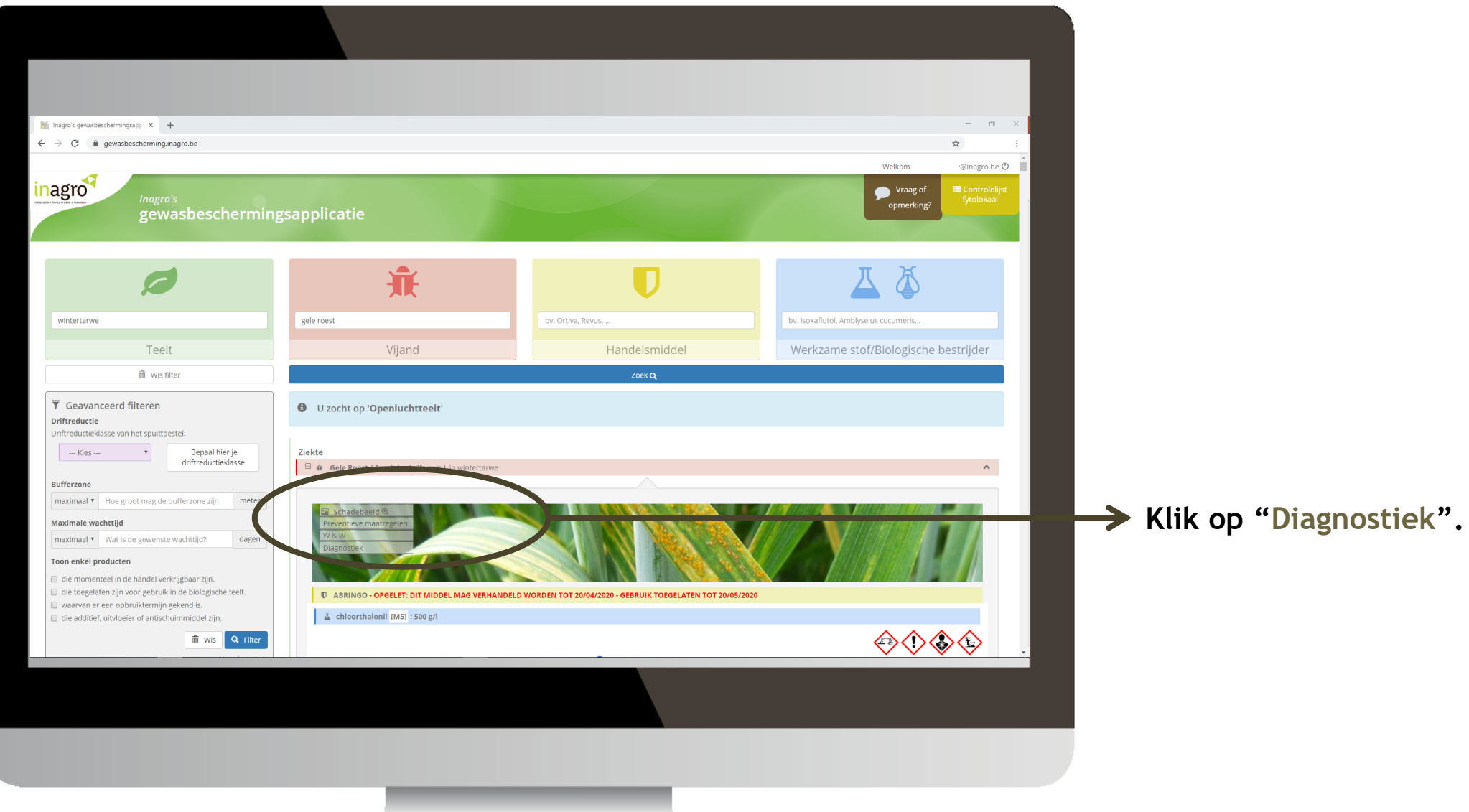

### **Diagnostiek**

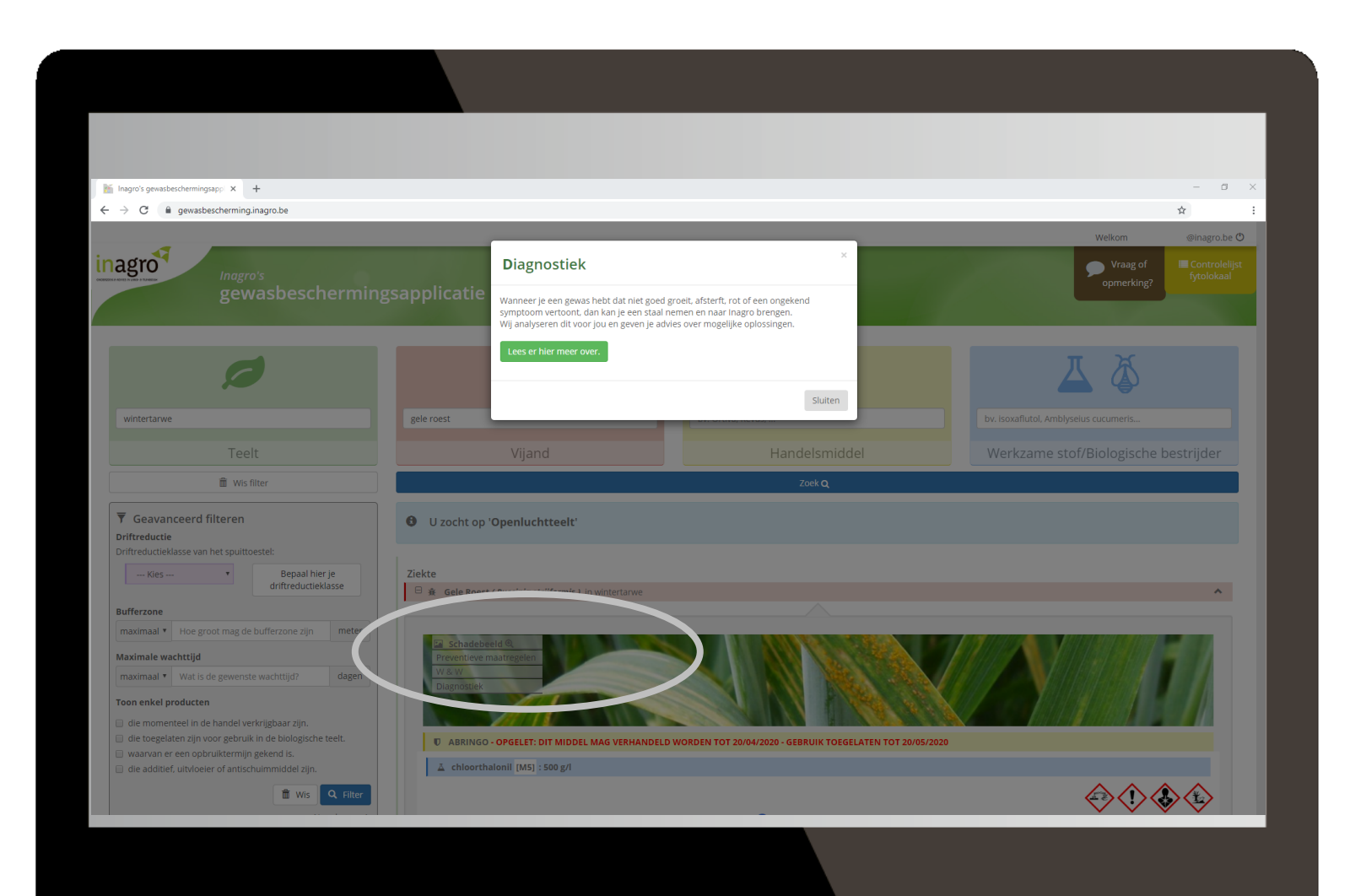

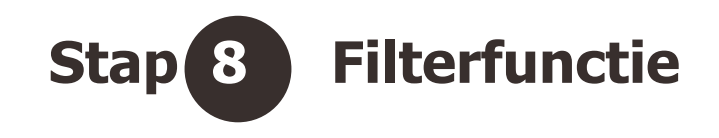

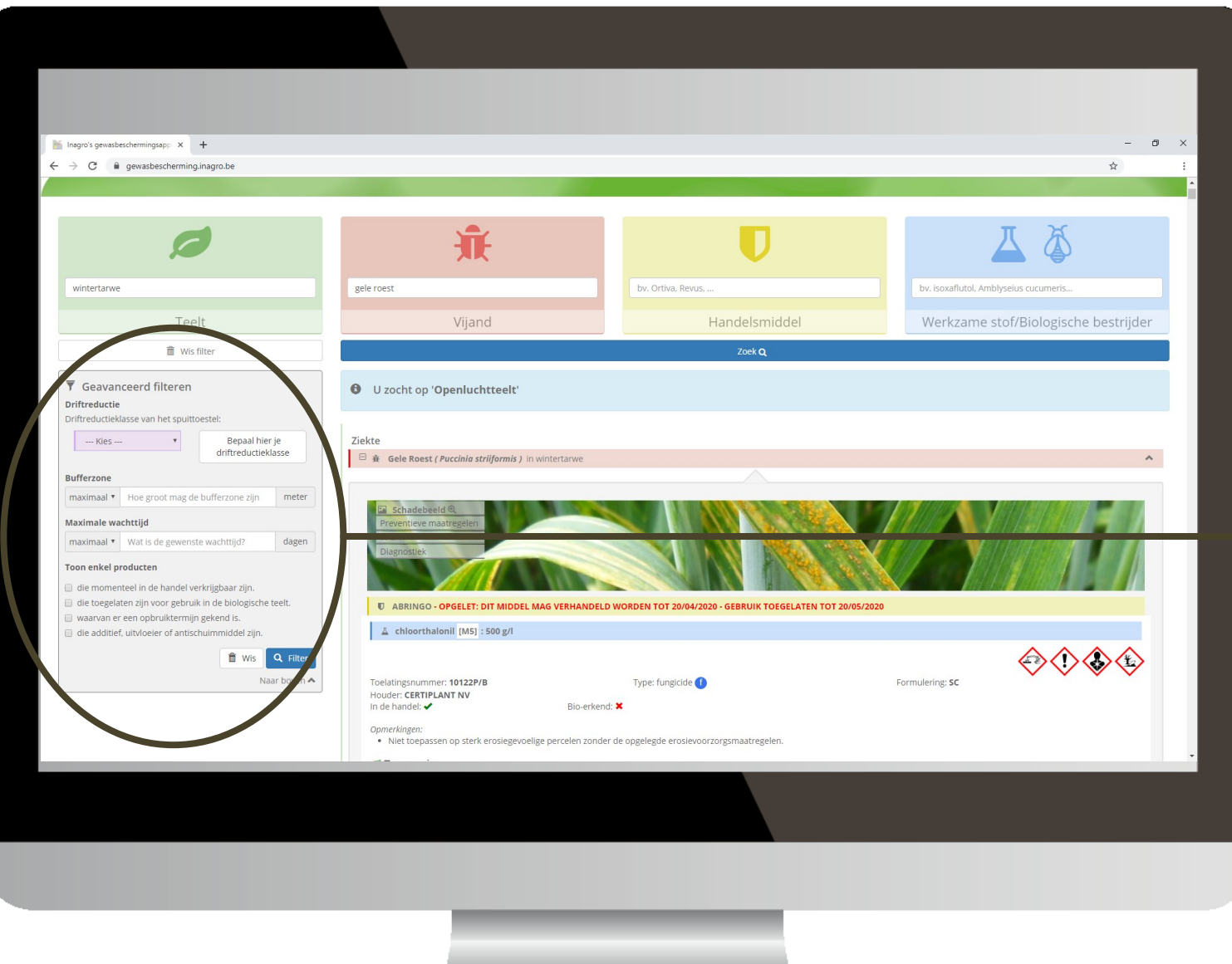

**Je kan je zoekresultaten filteren op**

- **driftreductie**
- **bufferzone**
- **maximale wachttijd**
	- **verkrijgbare producten**
	- **opgebruiktermijn**
	- **toepassing in biologische teelt**

### **Geavanceerde filter - opgebruiktermijn**

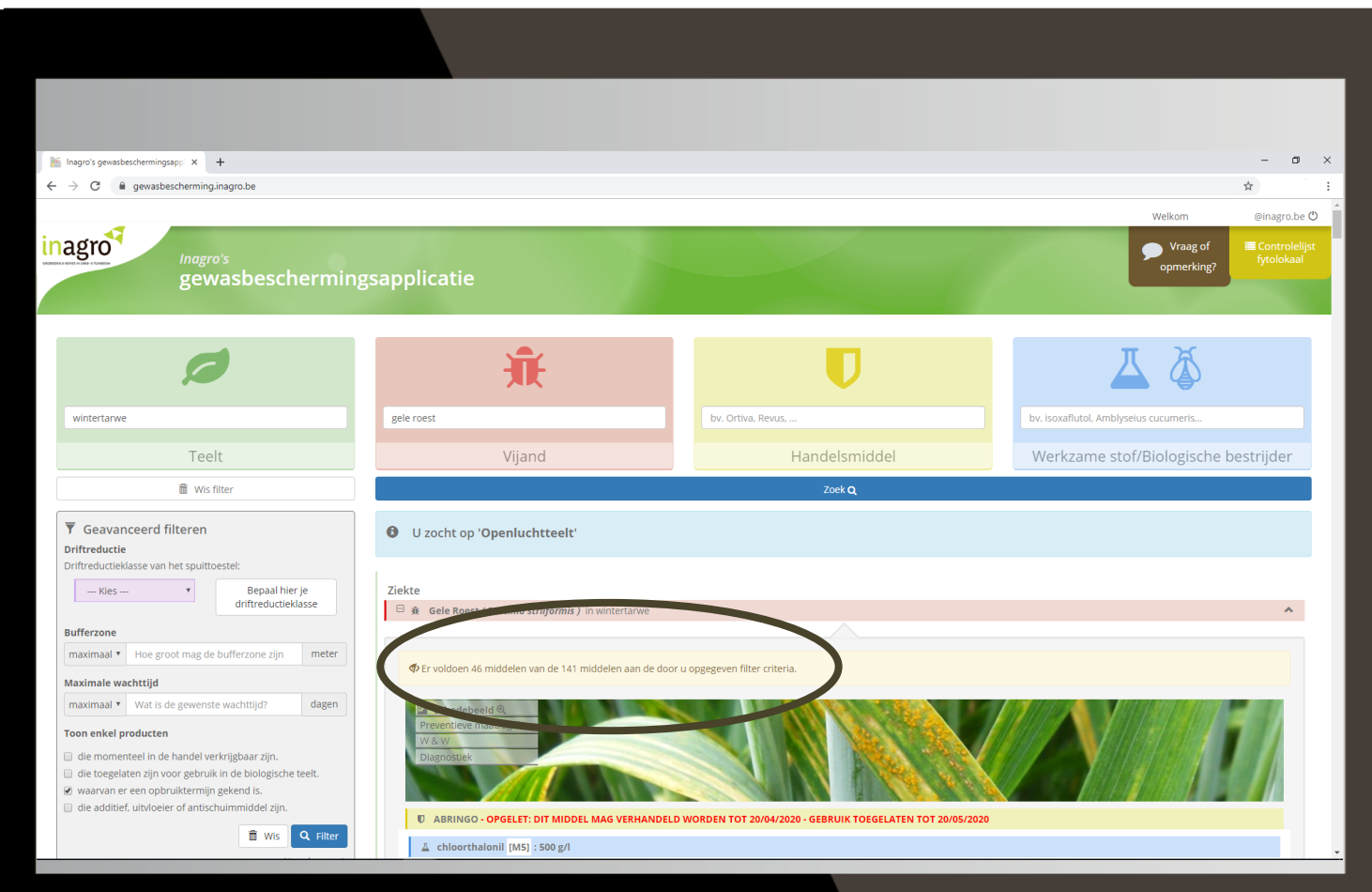

### **Geavanceerde filter - opgebruiktermijn**

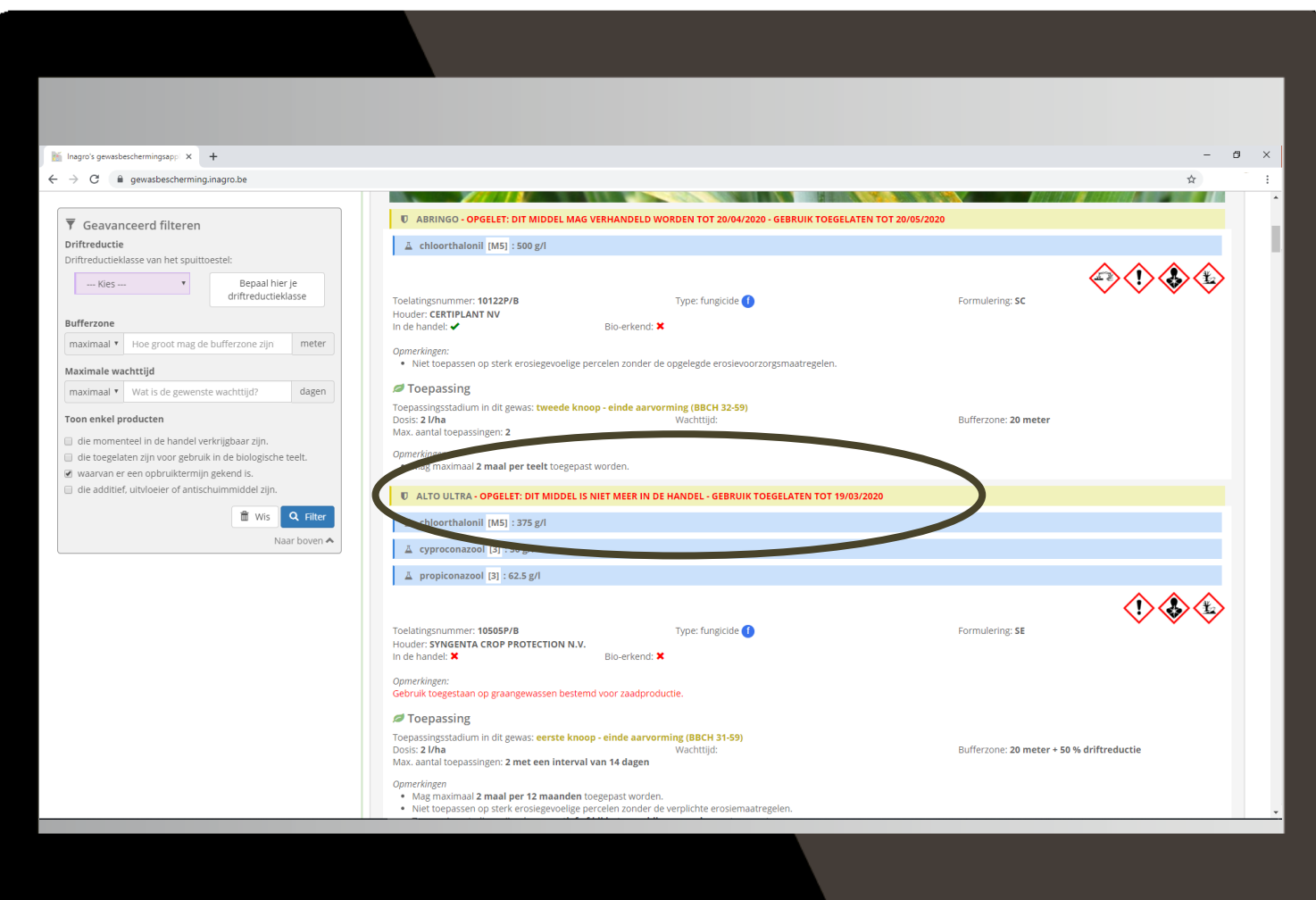

#### **Zoeken via handelsmiddel of actieve stof**

#### Inagro's applicatie voor Gewasbescherming

Q http://gewasbescherming.inagro.be

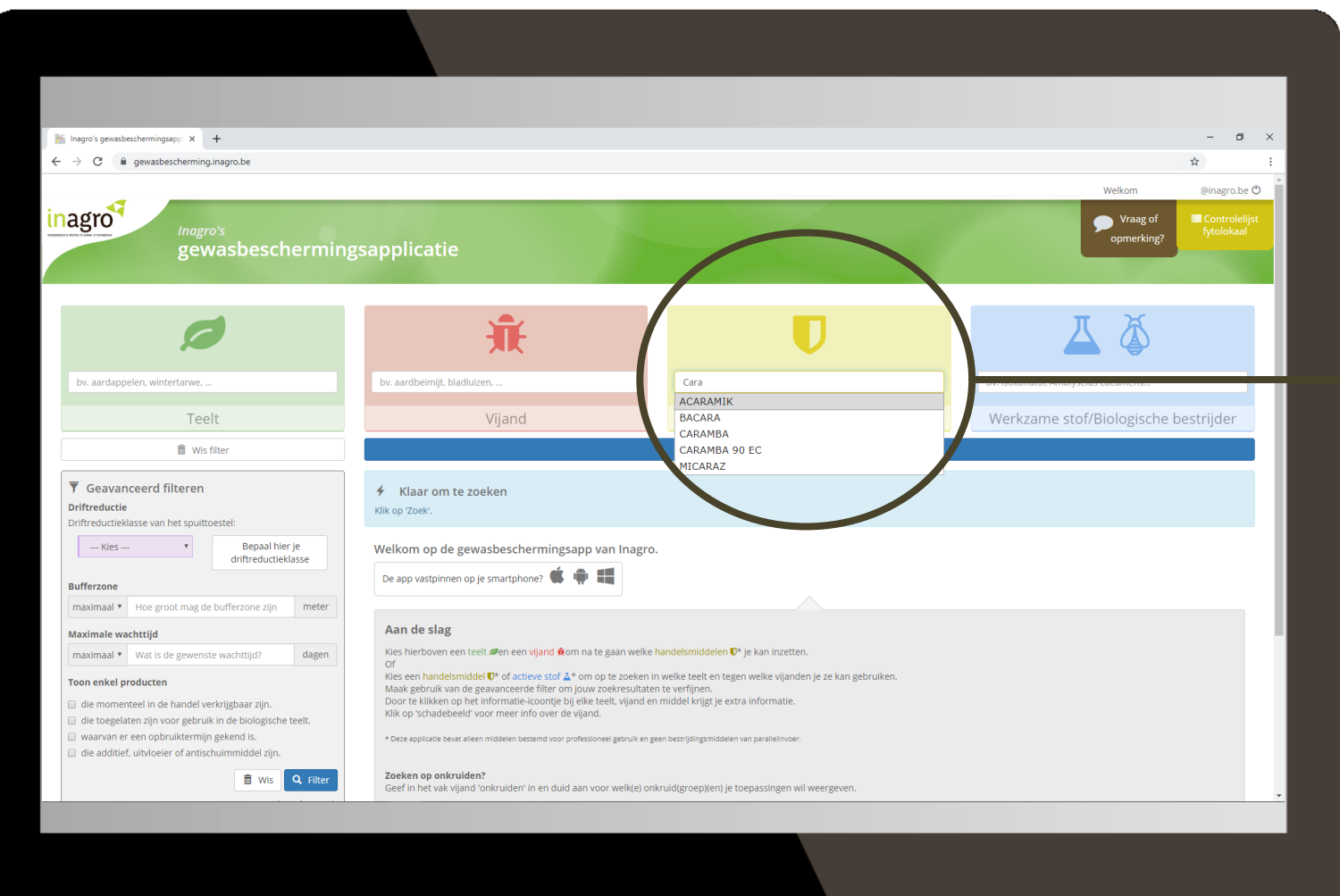

**Zoek een handelsmiddel. Door enkele letters te typen, kan je het handels-middel selecteren in een keuzelijst.**

 $\rightarrow$ 

### **Zoeken via handelsmiddel of actieve stof**

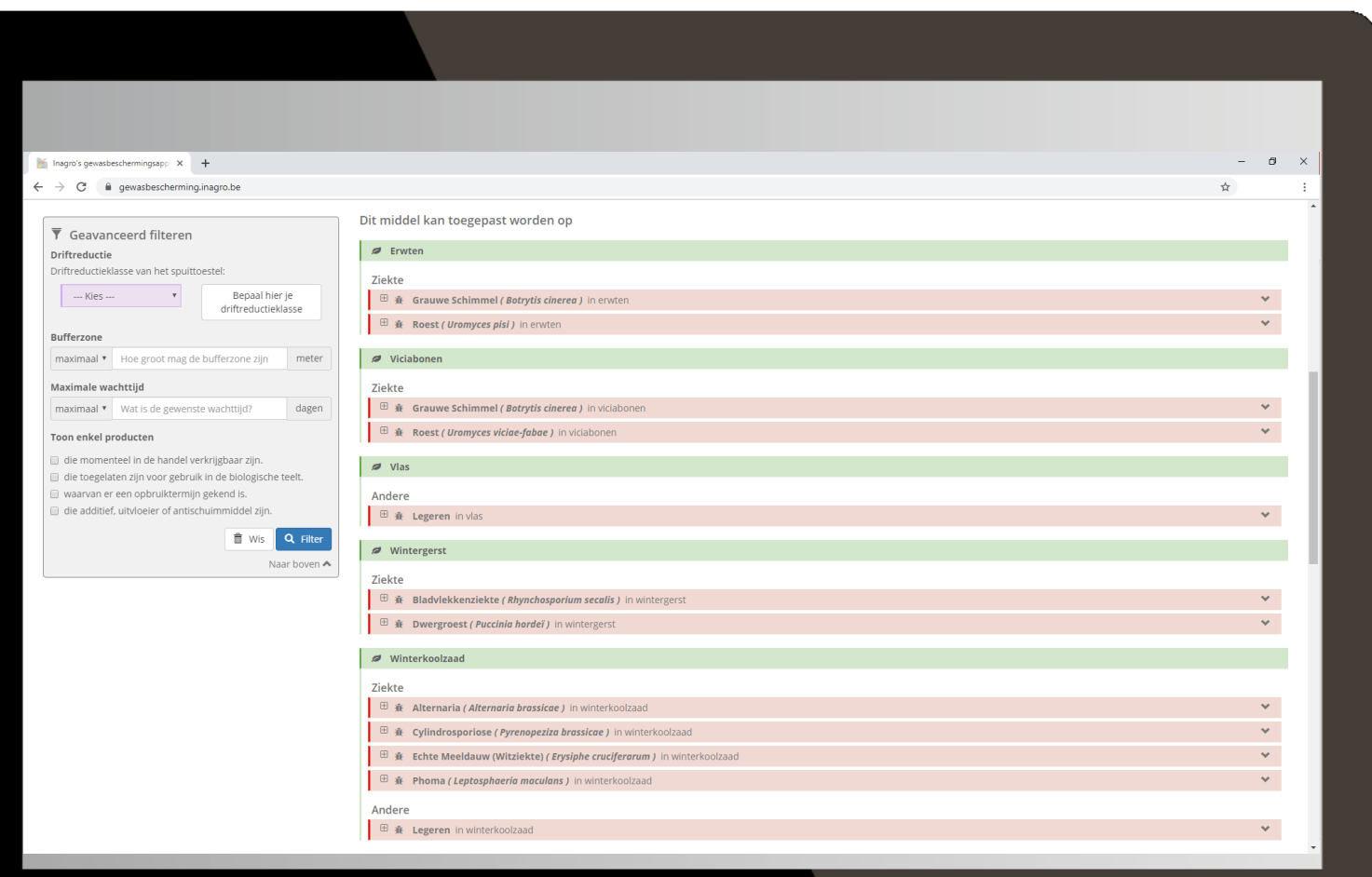

#### **Zoeken via onkruiden**

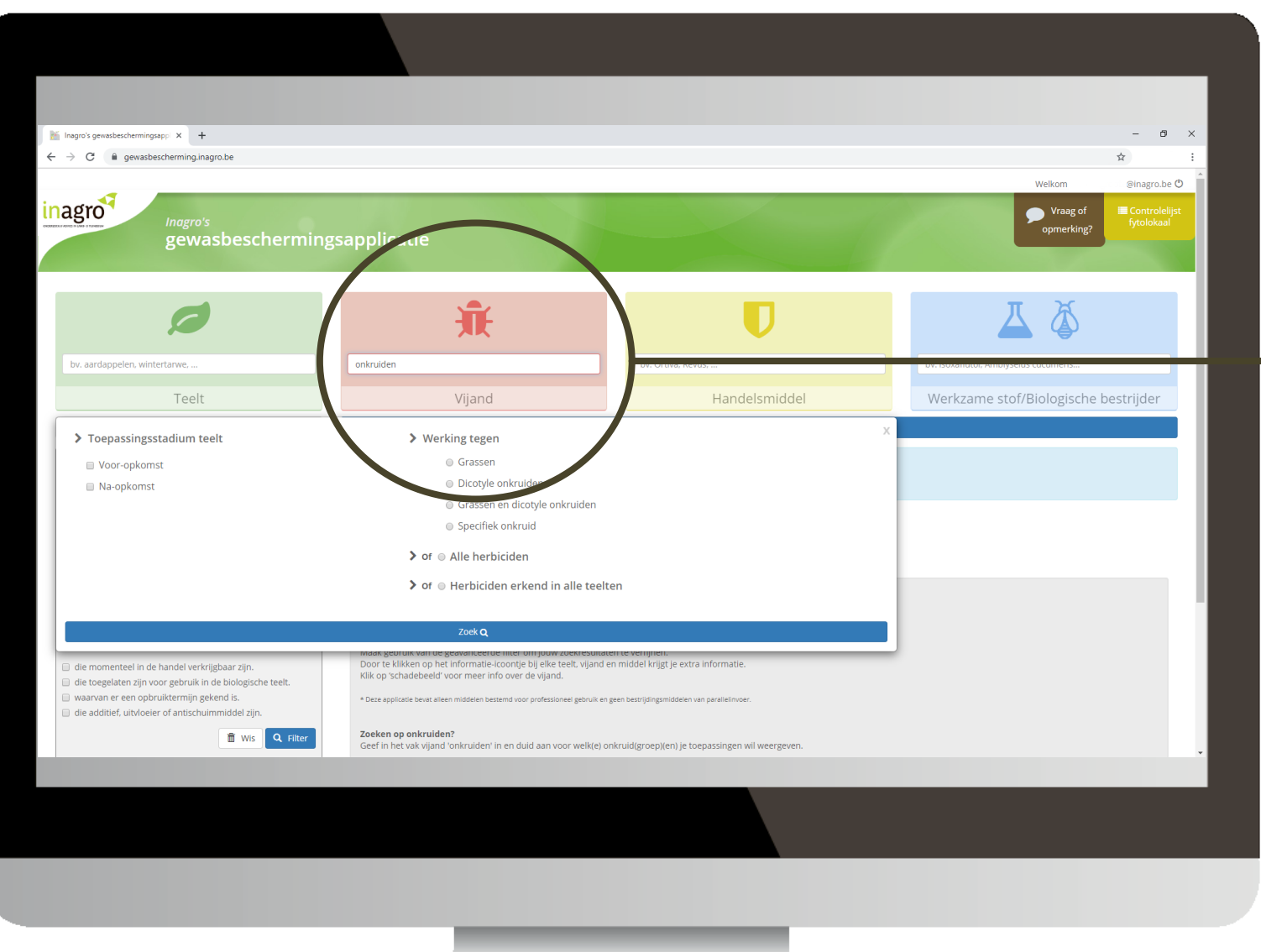

#### Inagro's applicatie voor Gewasbescherming

Q http://gewasbescherming.inagro.be

**Wil je een handelsmiddel zoeken voor een type onkruid, typ dan "onkruiden" bij "vijand". Er verschijnt een selectievenster waarin je verdere mogelijkheden kunt aanduiden.**

 $\rightarrow$ 

**Bv. zoekopdracht naar dicotyle onkruiden in vooropkomst.** 

### **Onkruiden**

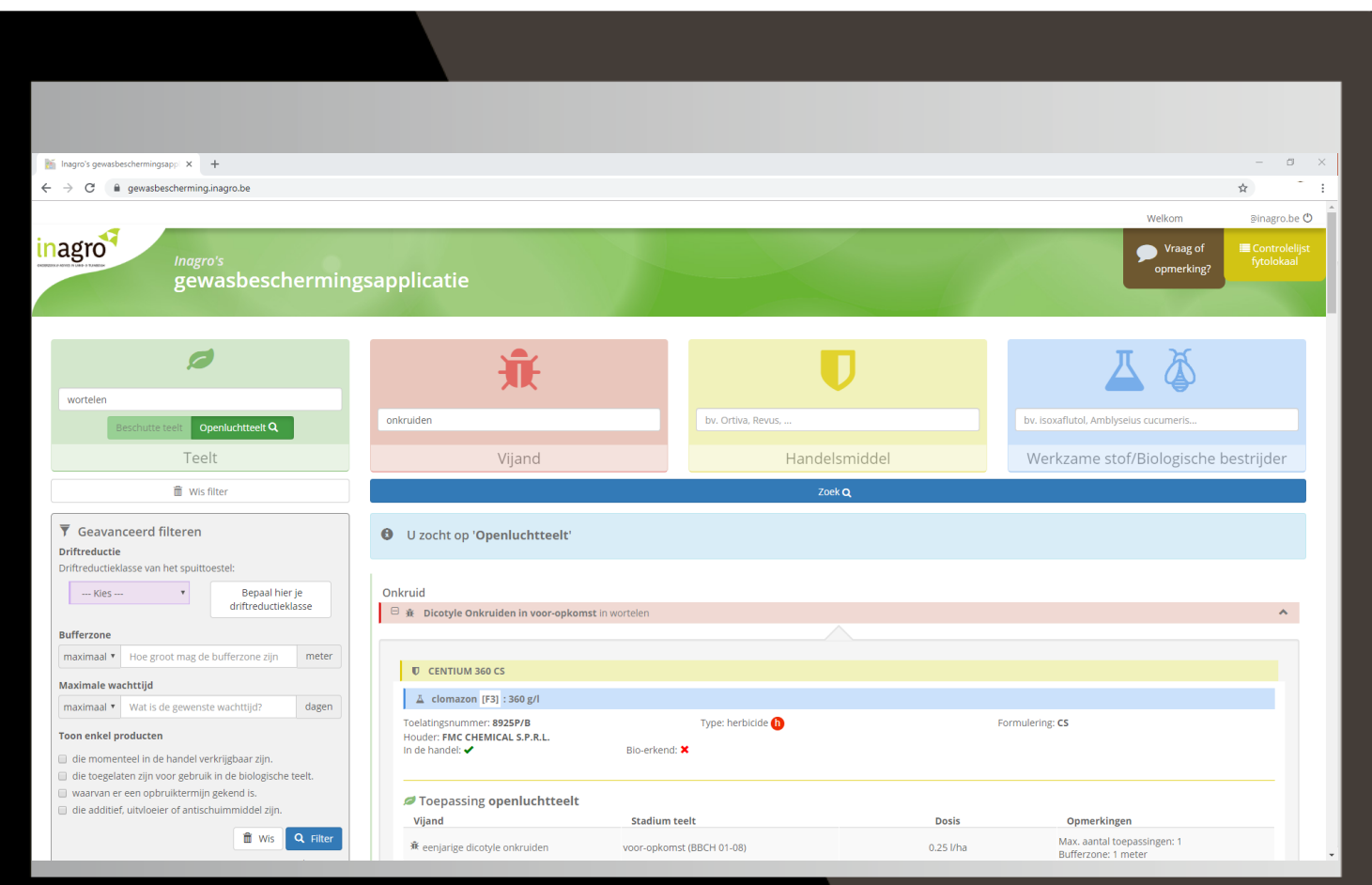

#### Inagro's applicatie voor Gewasbescherming

Q http://gewasbescherming.inagro.be

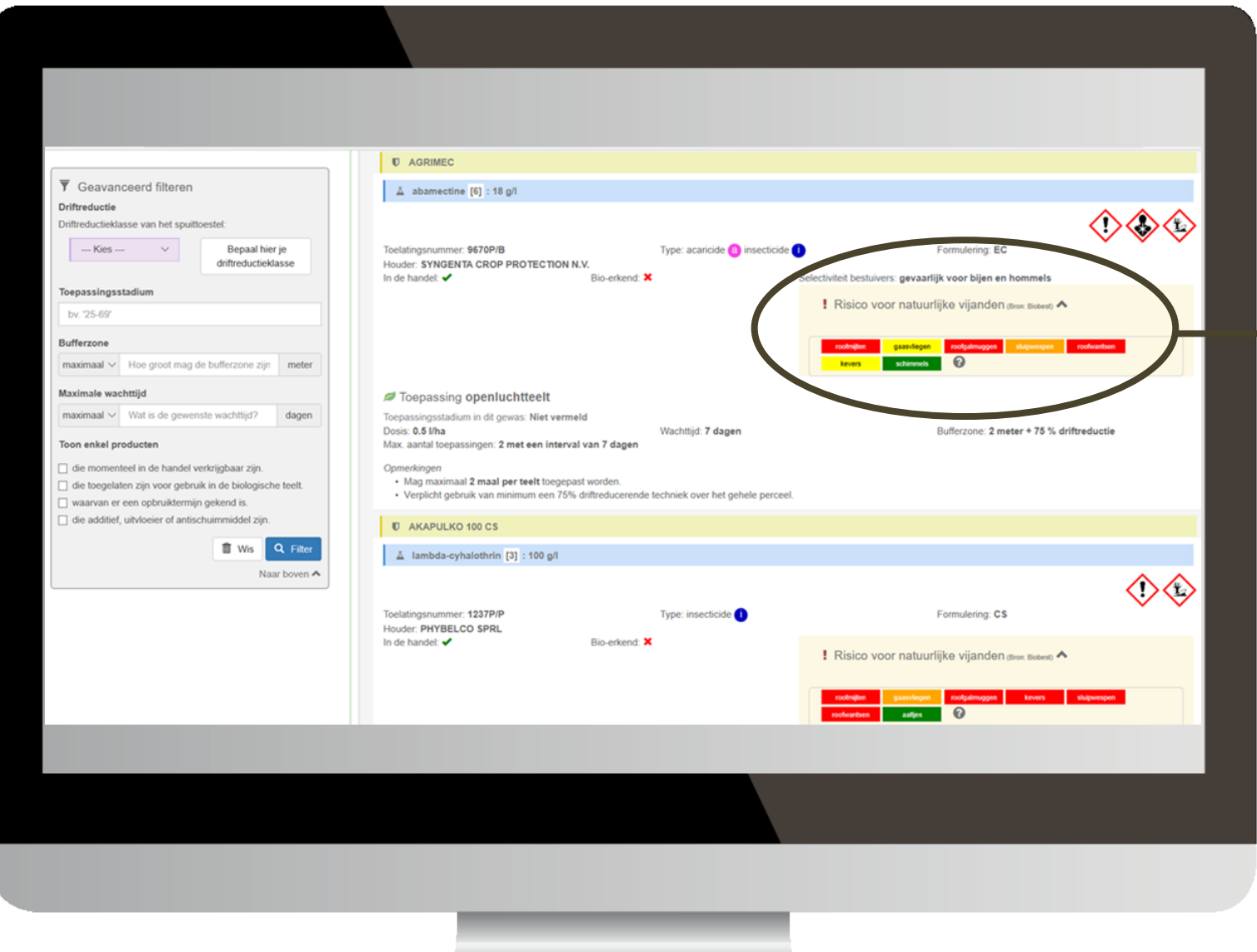

**Bij de klassieke gewasbeschermingsmiddelen verschijnt er voortaan een kader met de gekende neveneffecten van de producten op verschillende groepen natuurlijke vijanden, indien dit niet is gekend verschijnt 'geen informatie beschikbaar'.**

**Bv. zoekopdracht naar middelen tegen trips in prei.** 

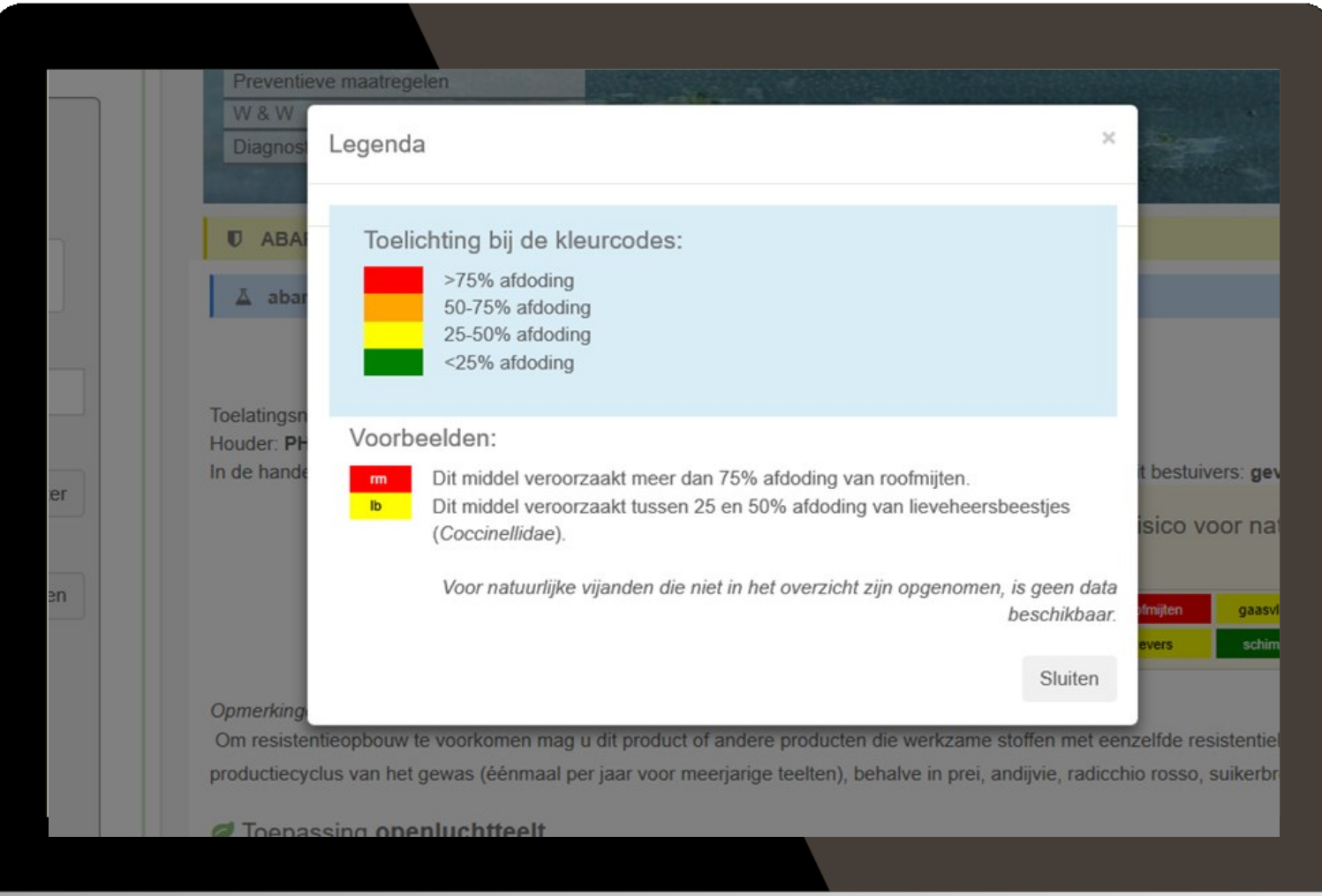

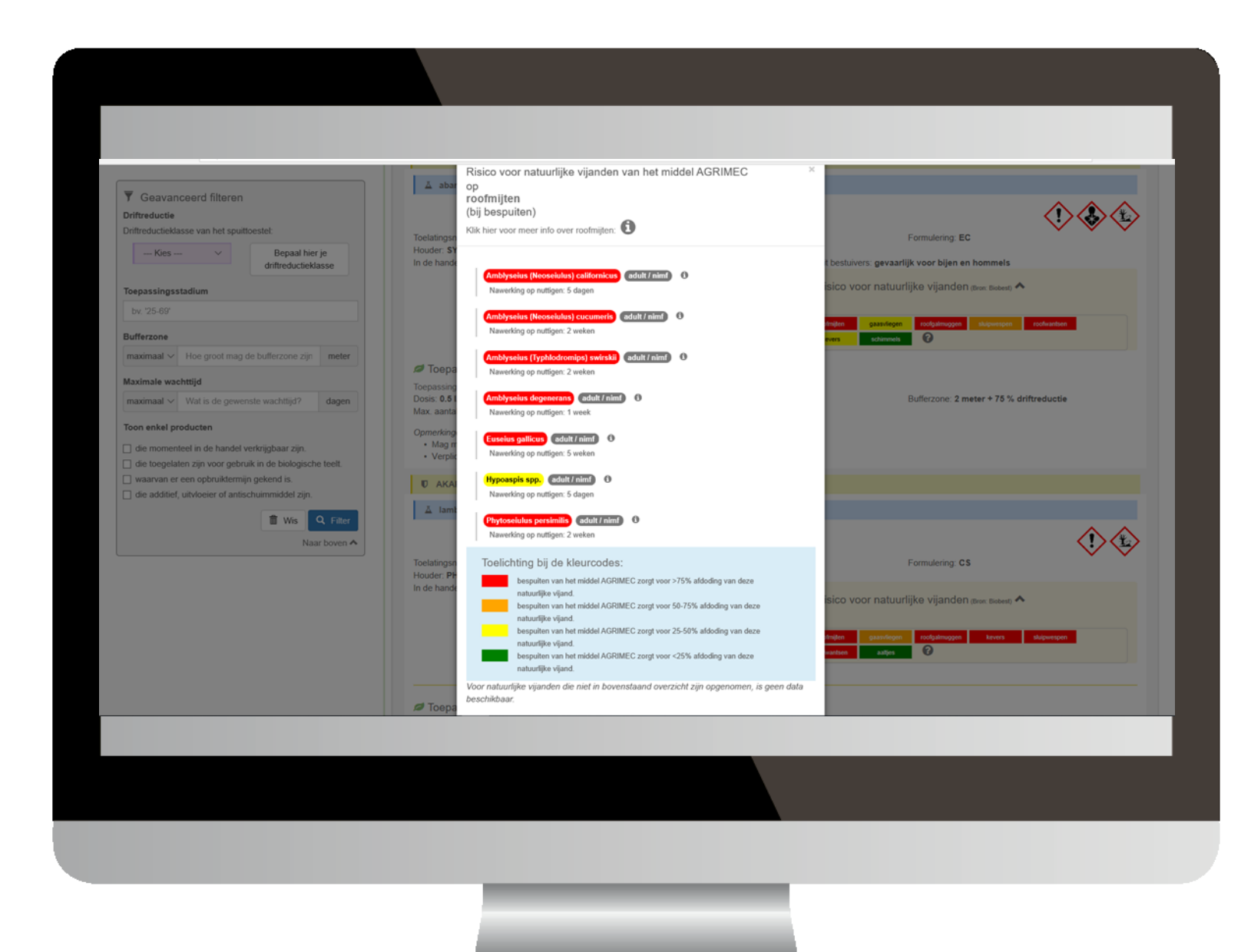

**over de diverse stadia die gevoelig zijn** 

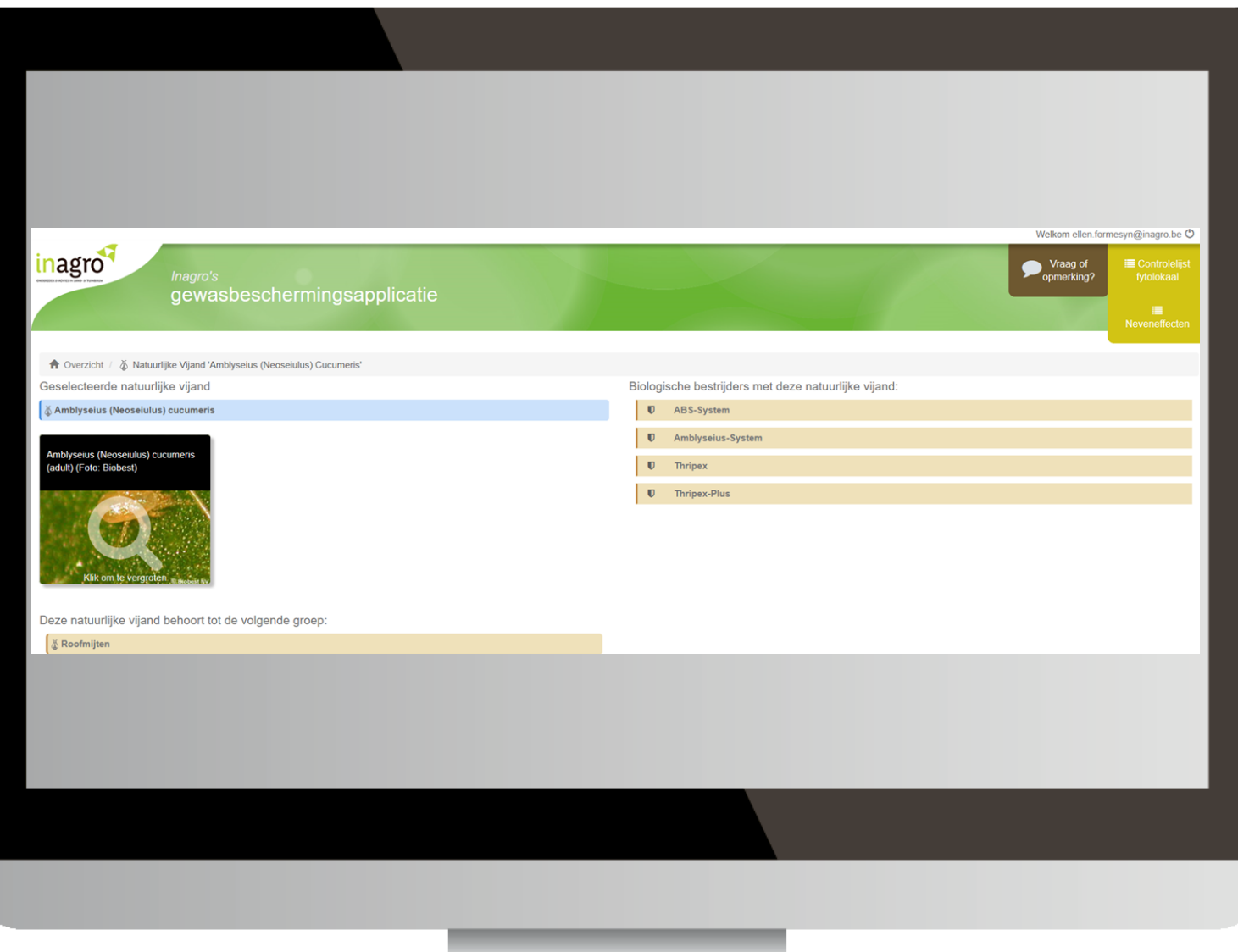

### Inagro's applicatie voor<br>**Gewasbescherming**

Q http://gewasbescherming.inagro.be

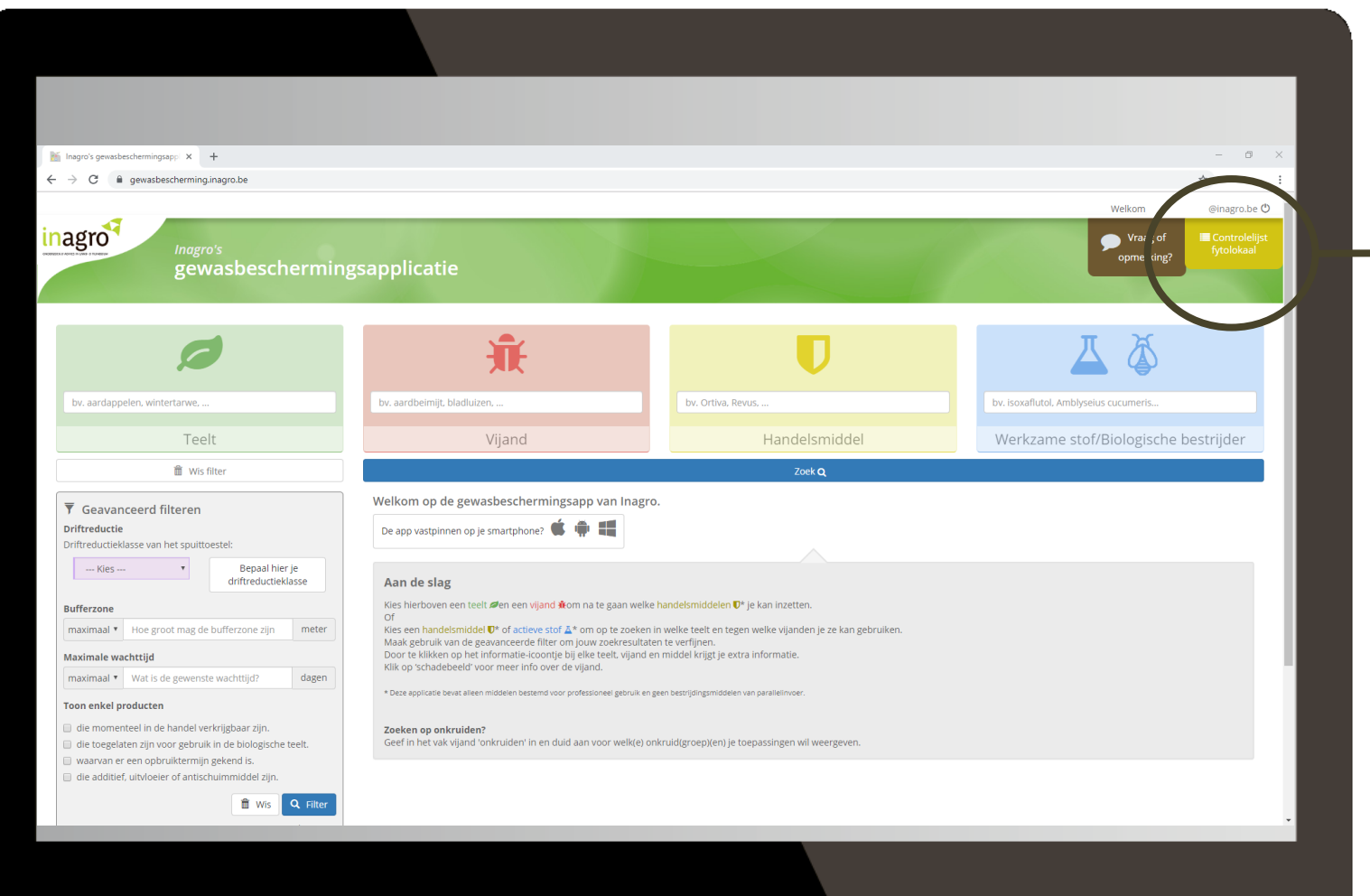

**Via de knop "Controlelijst fytolokaal" kan je een stocklijst**   $\rightarrow$ **opvragen voor producten in bepaalde teelten.**

### Inagro's applicatie voor<br>**Gewasbescherming**

Q http://gewasbescherming.inagro.be

![](_page_33_Picture_17.jpeg)

![](_page_34_Picture_4.jpeg)

### Inagro's applicatie voor<br>**Gewasbescherming**

Q http://gewasbescherming.inagro.be

![](_page_35_Picture_27.jpeg)

**Via de knop "Controlelijst bufferzones" kan je een lijst opvragen met de bufferzones van elk product per geselecteerde teelt**

### Inagro's applicatie voor<br>**Gewasbescherming**

Q http://gewasbescherming.inagro.be

![](_page_36_Picture_17.jpeg)

![](_page_37_Picture_4.jpeg)

### **Feedbackknop**

### Inagro's applicatie voor<br>Gewasbescherming

Q http://gewasbescherming.inagro.be

![](_page_38_Picture_16.jpeg)

Ziektebestrijding Wintergerst

### Basisprincipes bij ziektebestrijding WG

- **Rassenkeuze**
- ▶ Ziekten opvolgen in het veld
- **Fungicidekeuze**

![](_page_40_Picture_4.jpeg)

![](_page_40_Picture_5.jpeg)

![](_page_41_Picture_0.jpeg)

### Bladvlekkenziekte - Rhynchosporium

![](_page_42_Picture_1.jpeg)

![](_page_42_Picture_2.jpeg)

![](_page_42_Picture_3.jpeg)

![](_page_42_Picture_4.jpeg)

### Netvlekkenziekte Ramularia

![](_page_43_Picture_1.jpeg)

Stro- en stoppelresten wegwerken

**Preventie**

Rassenkeuze

Vruchtafwisseling

![](_page_43_Picture_4.jpeg)

![](_page_44_Picture_0.jpeg)

![](_page_44_Picture_1.jpeg)

**Preventie** Stro- en stoppelresten wegwerken **Rassenkeuze** 

![](_page_45_Figure_0.jpeg)

![](_page_46_Figure_0.jpeg)

# Veldproeven - Wintergerst

![](_page_47_Picture_1.jpeg)

![](_page_47_Picture_2.jpeg)

![](_page_48_Picture_0.jpeg)

**Vers** 

Rerenweg

Brood & Banket Milly

Jageneau NV

Herenweg

PIBO Tongeren

Beukenberg Tongeren

Simons Jos

×

Belgisch Centrum<br>Voor Geleidehonden

**SANCIA** 

De Pott Dierenartsenpraktijk<br>"Vetuatuca" Dr. Bob

TotalE

Airp

Winfera Tongeren Lambrechts B.V.B.A. SINGH G.& N

Garage Scoppetta

A M

Grauwels / Magda

CvDm Comm)

Tongeren 3700 50.774914, 5.430947

 $\circledcirc$ 

### Perceelsgegevens

- ▶ Voorteelt:
	- Cichorei

#### Ploegen:

- ▶ 13 oktober 2021
- **2** Zaai:
	- ▶ 14 oktober 2021
	- $\blacktriangleright$  LG Zeta 360 korrels/m<sup>2</sup>
	- $\triangleright$  DKG 45  $\rightarrow$  135 kg/ha

![](_page_49_Picture_9.jpeg)

![](_page_50_Picture_0.jpeg)

#### **ONTLEDINGSUITSLAGEN EN BEOORDELING**

![](_page_50_Picture_36.jpeg)

Perceelsgegevens

![](_page_50_Picture_37.jpeg)

(\*) De N-INDEX is een maat voor de hoeveelheid beschikbare stikstof voor de teelt op dit perceel. De N-INDEX houdt rekening met de actuele minerale stikstofreserve (nitraat-N en ammonium-N), de minerale stikstof die gedurende het groeiseizoen zal vrijkomen via mineralisatie en de stikstofverliezen die kunnen optreden.

#### **BEMESTINGSADVIES: WINTERGERST (VOEDER)**

Voor de berekening van het bemestingsadvies wordt in functie van de vermelde zaai/plantdatum rekening gehouden met de door het gewas reeds opgenomen hoeveelheid stikstof.

![](_page_50_Picture_38.jpeg)

#### **ONTLEDINGSUITSLAGEN EN BEOORDELING**

![](_page_50_Picture_39.jpeg)

De streefzone is specifiek voor uw perceel berekend en houdt rekening met verschillende parameters zoals de grondsoort, het organische koolstofgehalte en het gebruik van het perceel.

### Perceelsgegevens

#### Onkruidbestrijding:

- $\blacktriangleright$  15/4/2022
- $\blacktriangleright$  Trevistar 0,75l/ha
- Frimax  $0,25$  l/ha
- Axial  $1,2$  l/ha
- ▶ Verkorting:
	- Medax Top  $0,8$  l/ha  $\rightarrow$  22/4/2022
	- Arvest  $0,8$  l/ha  $\rightarrow$  29/4/2022
- **Dogst:**

 $\blacktriangleright$  11/7/2022

![](_page_51_Picture_11.jpeg)

![](_page_51_Picture_12.jpeg)

# Veldproeven – bladziekten WGE

**Basis = Carboxamide (SDHI)**

Benzovindiflupyr

Bixafen

Fluxapyroxad

Fluopyram

![](_page_52_Figure_6.jpeg)

#### **Toevoeging**

Triazolen

**Strobilurines** 

Anilino-pyrimidine

**VZW** 

campus

# Veldproeven – bladziekten WGE

![](_page_53_Picture_1.jpeg)

![](_page_53_Picture_148.jpeg)

![](_page_54_Picture_0.jpeg)

![](_page_54_Figure_1.jpeg)

![](_page_55_Picture_0.jpeg)

![](_page_55_Figure_1.jpeg)

#### $27/05/2022$ . Ziektegevoeligheid dwergroest (1 = gevoelig, 9 = niet gevoelig)

L/ha

![](_page_56_Picture_0.jpeg)

27/05/2022. Ziektegevoeligheid som vlekken (ramularia + luipaard + bladvlek + netvlek + fysio vlekken) (1 = gevoelig, 9 = niet gevoelig)

![](_page_56_Figure_2.jpeg)

# Resultaten Tongeren

![](_page_57_Figure_1.jpeg)

![](_page_57_Picture_2.jpeg)

![](_page_58_Picture_0.jpeg)

# Resultaten Tongeren

![](_page_58_Figure_2.jpeg)

![](_page_59_Picture_0.jpeg)

## Resultaten Lennik

![](_page_59_Figure_2.jpeg)

![](_page_60_Picture_0.jpeg)

## Resultaten Lennik

![](_page_60_Figure_2.jpeg)

![](_page_61_Picture_8.jpeg)

 $(*)$  azoxystrobine en pyraclostrobine = strobilurines

![](_page_62_Picture_0.jpeg)

- Verschillen behandeld t.o.v. onbehandeld: gering (cf. lage ziektedruk)
- Verschillen behandelde objecten onderling: eveneens gering

### **Veel succes!**

**En een goed teeltseizoen gewenst!**